UNIVERSIDADE FEDERAL DE CAMPINA GRANDE CURSO DE ENGENHARIA ELÉTRICA

RHAVEL BATISTA MORAIS

MODELAGEM, ANÁLISE E CONTROLE DE UM SISTEMA FOTOVOLTAICO PARA GERAÇÃO DISTRIBUÍDA EMPREGANDO CONVERSORES ESTÁTICOS COMO FORMA DE CONTROLAR A POTÊNCIA INJETADA NA REDE.

TRABALHO DE CONCLUSÃO DE CURSO

CAMPINA GRANDE - PB 2022

## RHAVEL BATISTA MORAIS

## MODELAGEM, ANÁLISE E CONTROLE DE UM SISTEMA FOTOVOLTAICO PARA GERAÇÃO DISTRIBUÍDA EMPREGANDO CONVERSORES ESTÁTICOS COMO FORMA DE CONTROLAR A POTÊNCIA INJETADA NA REDE.

*Trabalho de Conclusão de Curso submetido a Coordenação de Graduação em Engenharia Elétrica da Universidade Federal de Campina Grande como parte dos requisitos necessários para a obtenção do grau de Bacharel em Ciências no Domínio da Engenharia Elétrica.*

Área de Concentração: Eletrotécnica

Orientador: Prof. Célio Anésio da Silva

CAMPINA GRANDE - PB 2022

#### RHAVEL BATISTA MORAIS

### MODELAGEM, ANÁLISE E CONTROLE DE UM SISTEMA FOTOVOLTAICO PARA GERAÇÃO DISTRIBUÍDA EMPREGANDO CONVERSORES ESTÁTICOS COMO FORMA DE CONTROLAR A POTÊNCIA INJETADA NA REDE.

*Trabalho de Conclusão de Curso submetido a Coordenação de Graduação em Engenharia Elétrica da Universidade Federal de Campina Grande como parte dos requisitos necessários para a obtenção do grau de Bacharel em Ciências no Domínio da Engenharia Elétrica.*

Área de Concentração: Eletrotécnica

Aprovado em\_\_\_\_/\_\_\_\_/\_\_\_\_\_

Professor Pablo Bezerra Vilar, D.Sc. Universidade Federal de Campina Grande Avaliador, UFCG

Professor Célio Anésio da Silva, D.Sc. Universidade Federal de Campina Grande Orientador, UFCG

Dedico este trabalho a minha família e amigos que sempre me incentivaram.

## AGRADECIMENTOS

Primeiramente a Deus, Ele que me sustenta e me renova a cada dia, e me deu forças em todos os momentos difíceis durante minha graduação. A minha família e amigos.

#### RESUMO

A energia solar fotovoltaica se apresenta como uma realidade capaz de trazer significante contribuição a matriz energética mundial. Entretanto a eficiência das soluções para a utilização da energia solar fotovoltaica ainda é baixa, desta forma, o conversor boost deve garantir que o sistema forneça a máxima potência possível e para isso torna-se necessário o estudo e a utilização de técnicas de extração de máxima potência dos painéis. Para a conversão entre uma fonte contínua em uma fonte alternada, um inversor é necessário controlar a potência do barramento CC para à redea usando malhas de controle e mudança de coordenadas. Para isto é necessário a utilização de uma PLL. Para que o conversor saia do papel e seja homologado é necessário que tenha uma THD baixa. Para que se tenha uma THD baixa é necessário um filtro passa-baixa capaz de atenuar as componentes harmônicas indesejadas.

Palavras-chave: MPPT, Controle, Inversor de 2 estágios, PLL, Modelagem.

#### ABSTRACT

Photovoltaic solar energy presents itself as a reality capable of making a significant contribution to the world energy matrix. However, the efficiency of the solutions for the use of photovoltaic solar energy is still low, in this way, the boost converter must guarantee that the system provides the maximum possible power and for this it is necessary to study and use maximum extraction techniques. panel power. For the conversion from a continuous source to an alternating source, an inverter is necessary to control the power from the DC bus to the grid using control loops and coordinate change. For this it is necessary to use a PLL. In order for the converter to get off the ground and be approved, it must have a low THD. In order to have a low THD, a lowpass filter capable of attenuating unwanted harmonic components is necessary.

Keywords: MPPT, Control, 2-Stage Inverter, PLL, Modeling.

## LISTA DE FIGURAS

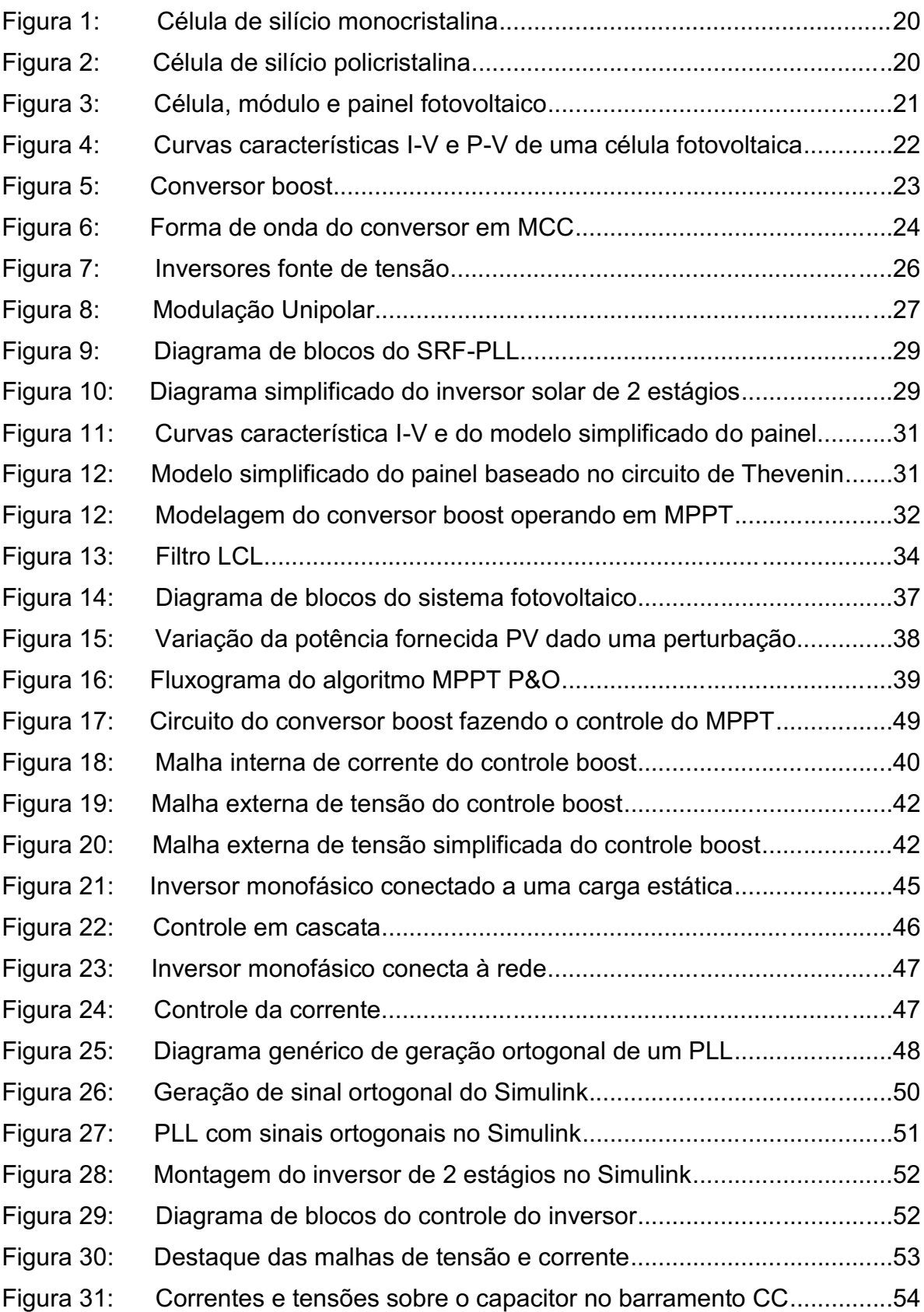

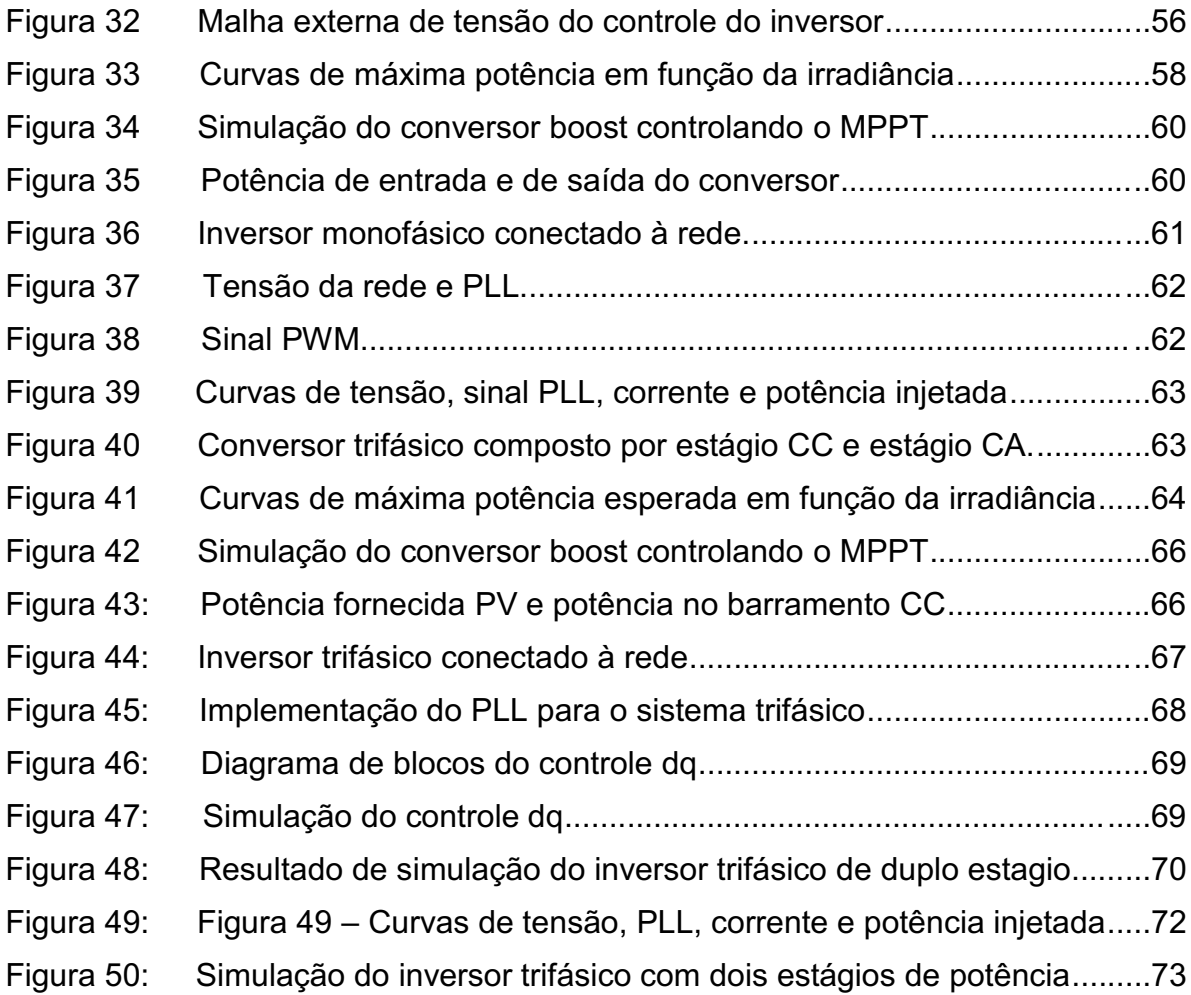

# LISTA DE TABELAS

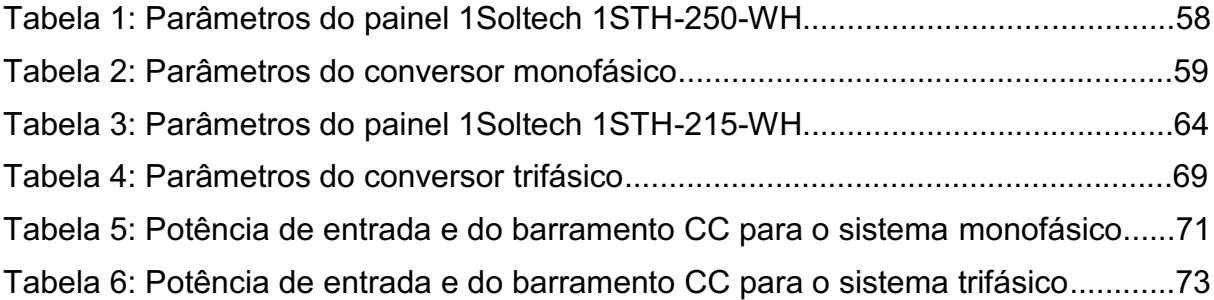

# LISTA DE ABREVIATURAS E SIGLAS

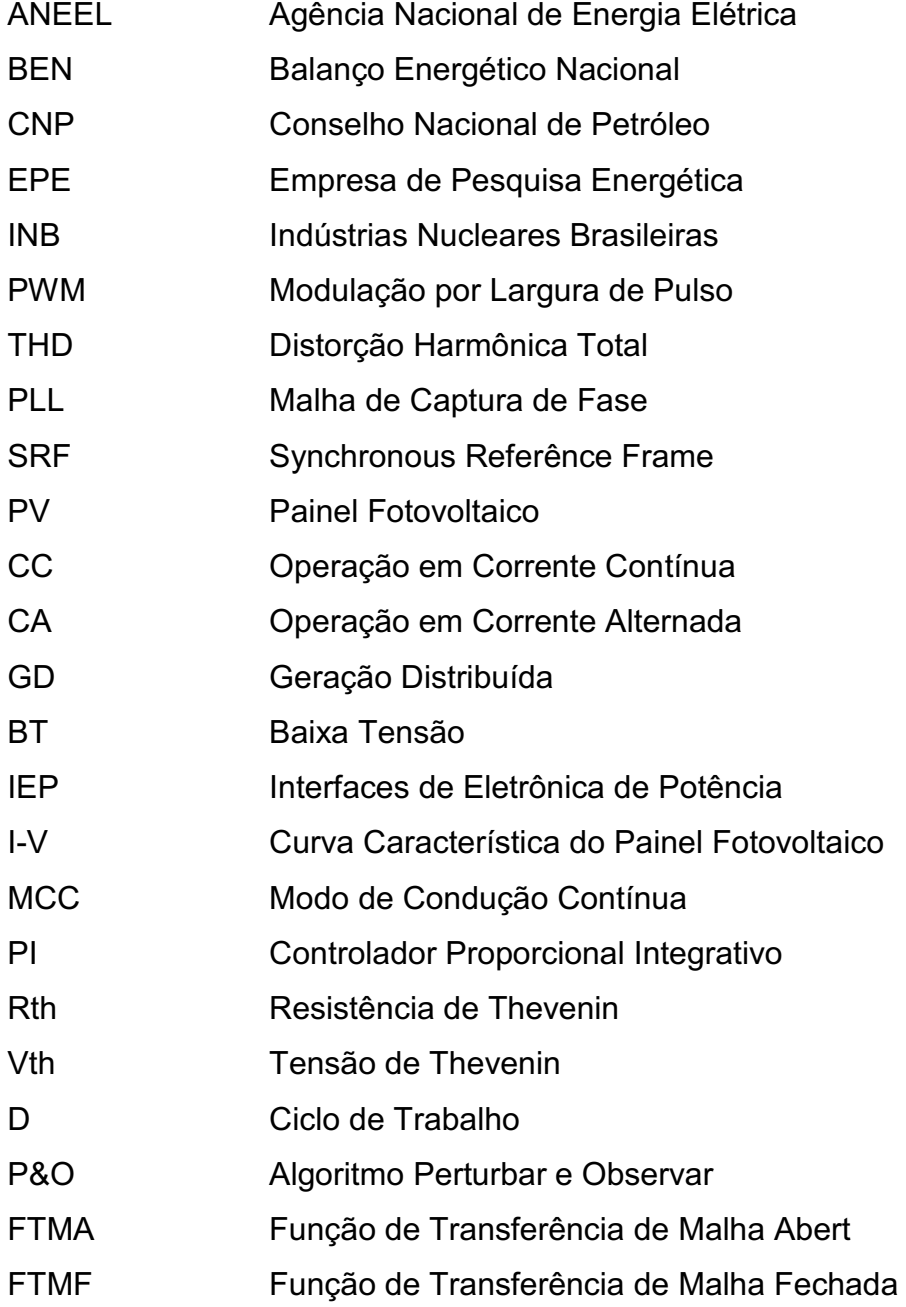

# LISTA DE SIMBOLOS

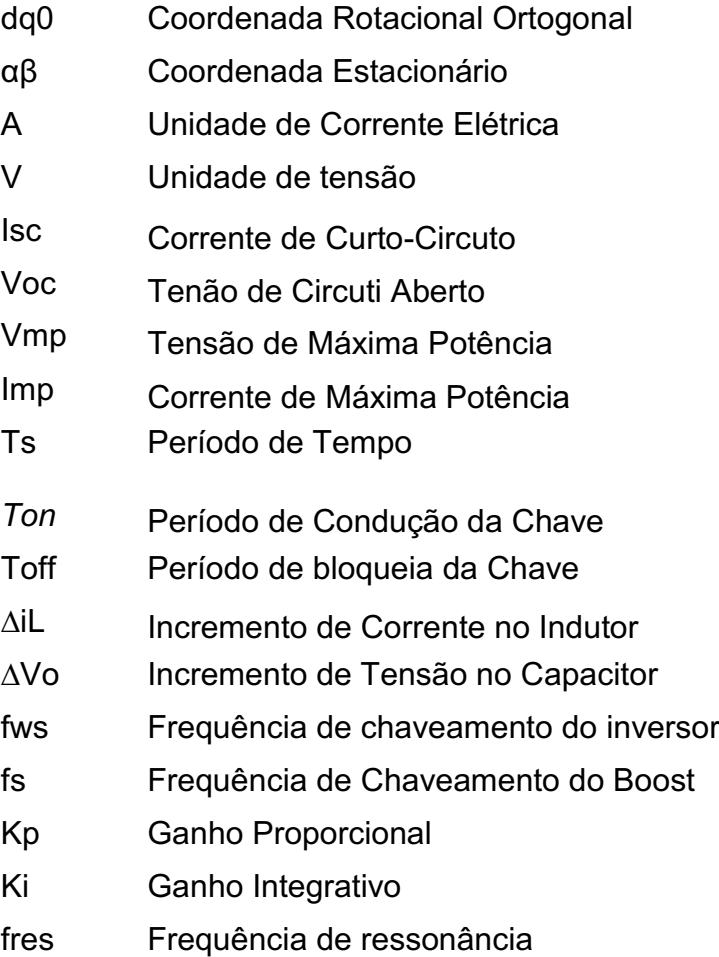

# **SUMÁRIO**

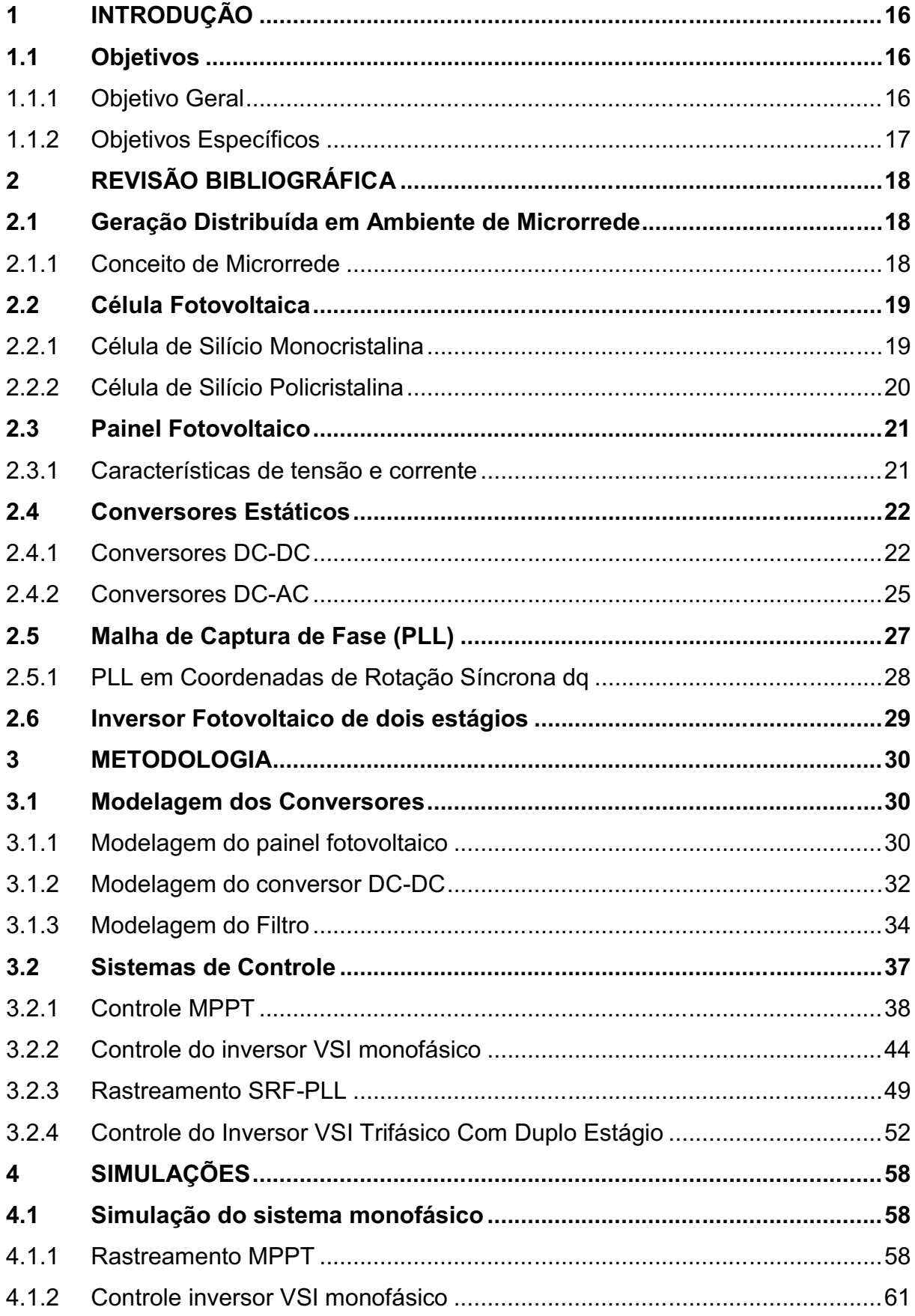

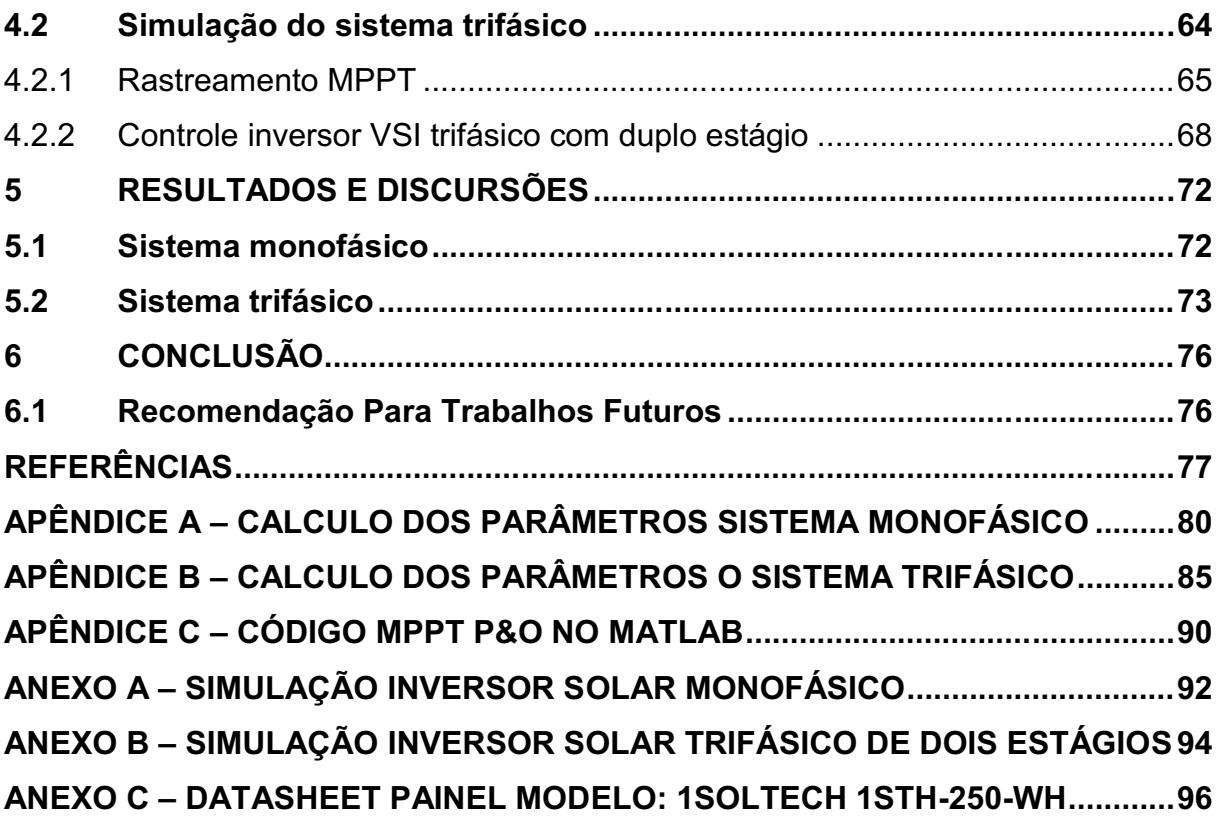

# <span id="page-14-0"></span>1 INTRODUÇÃO

Problemas ambientais e a crescente demanda energética estimularam o investimento para a geração de energia elétrica através de fontes renováveis que não agridam o ambiente. Dentre as alternativas, a energia solar fotovoltaica se apresenta como uma realidade capaz de trazer significante contribuição a matriz energética mundial (MORALES, 2010).

Entretanto a eficiência das soluções para a utilização da energia solar fotovoltaica ainda é baixa e seu custo de implementação continua elevado. Desta forma os conversores utilizados para o condicionamento da energia devem garantir que o sistema forneça a máxima potência possível e para isso torna-se necessário o estudo e a utilização de técnicas de extração de máxima potência dos painéis (CANESIN, BRITO, & SAMPAIO, 2010).

Os conversores CC-CA, também conhecidos como inversores, possuem a função básica de transformar uma fonte contínua (de tensão ou de corrente) aplicada à sua entrada, em uma fonte alternada, de valor médio nulo, simétrica em amplitude e frequência constante (BARBI, 2008). Para a conversão entre uma fonte contínua em uma fonte alternada é necessário controlar as chaves semicondutores usando a modulação por PWM (Pulse Width Modulation).

Uma maneira de quantificar a distorção da forma de onda de acordo com a interferência de suas harmônicas em relação de sua componente fundamental é a partir da THD, Total Harmonic Distrortion. A qualidade da energia fornecida depende da THD, uma alta THD nos propicia uma má qualidade energética. Para que se tenha uma THD baixa é necessário um filtro passa-baixa capaz de atenuar as componentes harmônicas indesejadas.

## <span id="page-14-1"></span>1.1 Objetivos

#### <span id="page-14-2"></span>1.1.1Objetivo Geral

O objetivo geral é apresentar uma modelagem dos conversores estáticos empregados para converter as tensões CC gerada pelos painéis fotovoltaicos em tensões CA usada na rede elétrica. A transferência de energia entre os painéis solares e a rede elétrica será desenvolvida por meio do controle unidirecional do fluxo de potência por meio dos modelos dos conversores estudados. Para isso, realizar-se-ão implementações computacionais.

## <span id="page-15-0"></span>1.1.2Objetivos Específicos

- Apresentar um modelo matemático do painel fotovoltaico;
- Apresentar um modelo matemático do conversor DC-DC boost;
- Fazer o controle do conversor boost para operar no rastreamento da máxima potência dos painéis;
- Analisar e simular um SRF-PLL;
- Elaborar um controle de malhas para um inversor fonte de tensão objetivando transferir a potência do arranjo de painéis para à rede monofásica;
- Elaborar um controle em coordenadas dq0 objetivando transferir a potência do arranjo de painéis para à rede trifásica;
- Validar o trabalho por meio de simulações computacionais para vários cenários.

# <span id="page-16-0"></span>2 REVISÃO BIBLIOGRÁFICA

Nesta seção seram apresentados os principais estudos de conversores empregados em sistemas fotovoltaicos.

## <span id="page-16-1"></span>2.1 Geração Distribuída em Ambiente de Microrrede

No atual contexto energético, conhece-se como geração distribuída (GD) à tendência a gerar energia elétrica localmente, nos níveis de tensão da distribuição, mediante o aproveitamento em pequena escala de energias com baixas emissões de carbono, não convencionais ou alternativas, tais como gás natural, biogás, eólica, ou fotovoltaica. Por sua vez as fontes distribuídas apresentam diversas vantagens, entre as quais se destacam:

• São alternativas rápidas para atender o crescimento de demandas locais.

• Redução de emissões de gases de efeito estufa.

• A sua instalação, geralmente próxima às cargas, permite a realização de sistemas de cogeração e ciclo combinado elevando consideravelmente a eficiência dos processos.

• A energia pode ser aproveitada mediante sua injeção na rede, denominada operação conectada à rede, ou atendendo cargas isoladas desta última, o que é conhecido como operação ilhada.

A realização desta tendência implica numa mudança drástica nas redes de distribuição, passando estas a serem ativas, requerendo de uma operação flexível e ainda com certa "inteligência" no controle. Isto leva ao conceito de redes ativas de energia dentro das quais estão inclusas as microrredes (PENA, 2016).

### <span id="page-16-2"></span>2.1.1Conceito de Microrrede

As microrredes são redes de alimentação elétrica de pequeno porte em baixa tensão (BT), projetadas para fornecer energia elétrica a cargas em pequenas comunidades, instalações comerciais, domiciliares ou públicas tais como escolas e hospitais. Estão constituídas por um conjunto de sistemas de GD, prioritariamente não convencionais e renováveis, integrados entre si no nível da tensão da distribuição. Para conseguir uma eficiente integração de diversas fontes, a energia gerada por estas é processada mediante interfaces de eletrônica de potência (IEP), as quais atuam entre as unidades GD e a microrrede. Assim, uma IEP pode ser um conversor CC-CC ou CC-CA conectando a microfonte com o barramento da microrrede(PENA, 2016).

No Brasil, identificam-se diversos fatores que contribuem de forma positiva para o incremento da geração distribuída. O primeiro deles é o interesse por parte dos consumidores de reduzir o custo do suprimento de energia elétrica, bem como de torna-lo mais confiável, tendo em vista que as concessionárias de energia constantemente aumentam os valores de seus serviços sem que ocorra melhora na eficiência do fornecimento (GOETZE, 2017).

Existem dois tipos de operação relacionados à geração distribuída. Primeiramente, temos a geração que atende à carga em paralelo com o sistema elétrico, denominado gridtie, e temos o sistema isolado da rede elétrica, denominado off-grid (NARUTO, 2017)

## <span id="page-17-0"></span>2.2 Célula Fotovoltaica

Quando as células fotovoltaicas começaram a ser produzido o rendimento das células era extremamente baixo, em torno de 2% e custavam em médias US\$6,00/W, um custo elevado quando se considera seu baixo rendimento, com tendência a reduzir. No entanto como desenvolvimento de pesquisas ao longo do tempo a produção passou por uma grande diversificação sendo utilizados diferentes elementos semicondutores. No entanto as células de maior uso atualmente são as de silício, que podem ser formadas e divididas segundo sua estrutura molecular, que são monocristalinos e policristalinos (JÚNIOR, 2018).

#### <span id="page-17-1"></span>2.2.1Célula de Silício Monocristalina

A célula mais frequentemente utilizada como conversor direto de energia solar em energia elétrica é a de silício monocristalino, apresentada na Figura 1. Quando comparada as demais as células fotovoltaicas que tem base em silício, as monocristalinas são as que alcançam melhores resultados, em relação a eficiência, chegando a 15%, havendo possibilidade ainda de alcançar rendimento de 18% em células produzidas em laboratórios (JÚNIOR, 2018).

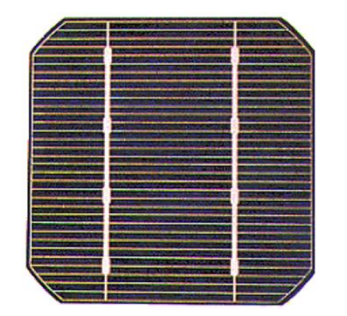

Figura 1 **–** Célula de silício monocristalina

Fonte: (JÚNIOR, 2018).

<span id="page-18-0"></span>2.2.2Célula de Silício Policristalina

Também conhecidas como células de silício multicristalino, esse tipo de célula apresenta uma produção mais econômica que as monocristalinas, devido ao seu processo de fabricação não ser tão severamente controlado. Entretanto a sua eficiência é menor devido a sua pureza, quando comparada a células de silício. Figura 2 apresenta uma célula de silício Policristalino (JÚNIOR, 2018).

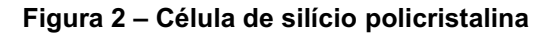

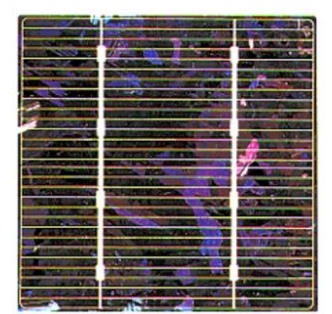

Fonte: (JÚNIOR, 2018).

## <span id="page-19-0"></span>2.3 Painel Fotovoltaico

Uma única célula de silício produz uma corrente CC entre 3A e 5A e uma tensão de saída de aproximadamente 0,7V. Por esse motivo é necessário agrupar várias células em série para que os valores de tensão esteja adequada e paralelo para que os valores de corrente esteja adequada. A combinação de células em série e/ou paralelo forma um módulo fotovoltaico, e a combinação destes módulos, também em série e/ou paralelo, dão origem ao painel fotovoltaico (GOETZE, 2017). A Figura 3 mostra estas estruturas.

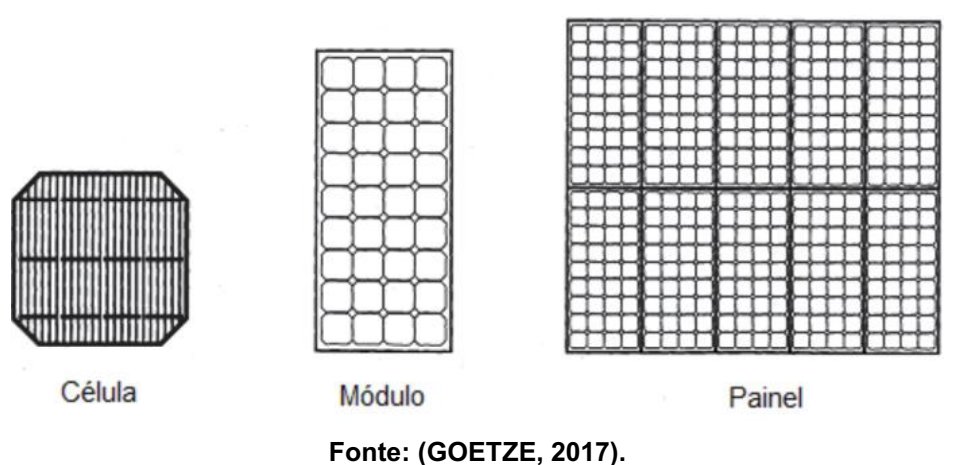

Figura 3 **–** Célula, módulo e painel fotovoltaico

#### <span id="page-19-1"></span>2.3.1Características de tensão e corrente

Os valores de corrente e tensão podem ser representados graficamente em uma curva característica (I-V) do módulo. Quando a tensão é nula, tem-se o valor de corrente de curtocircuito (Isc). Analogamente, quando a corrente é nula, tem-se o valor da tensão de circuito aberto (Voc). O ponto de máxima potência. Pmp: ponto da curva (Vmp, Imp) onde ocorre a máxima transferência de potência da célula para a carga, e se localiza no "joelho" da curva I – V (GOETZE, 2017).

Na Figura 4, tem-se uma típica curva característica I-V de assim como o comportamento da potência em função da tensão uma célula fotovoltaica na qual pode-se observar os parâmetros descritos acima.

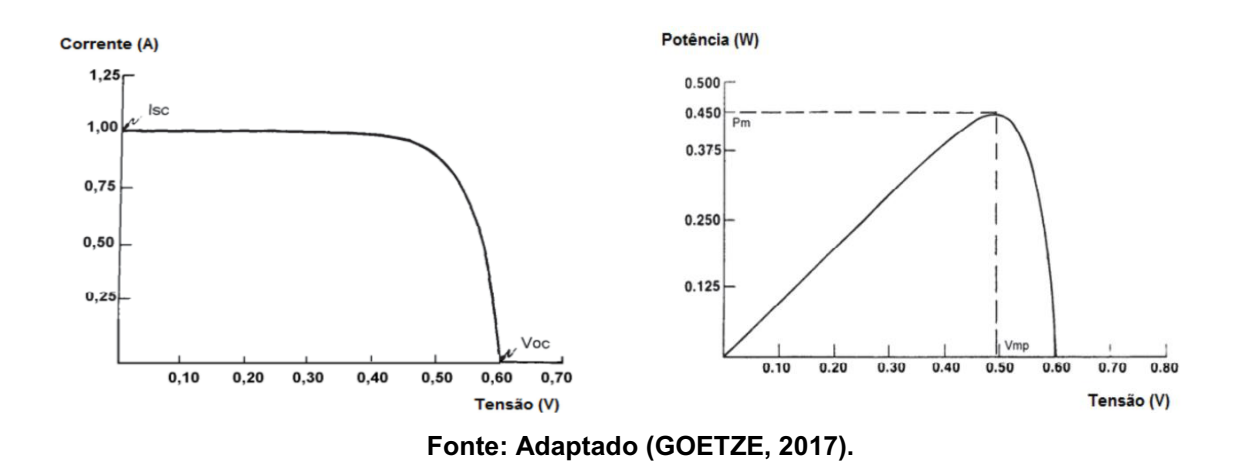

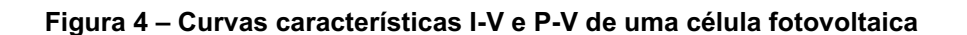

<span id="page-20-0"></span>2.4 Conversores Estáticos

Conversores estáticos são dispositivos capazes de modificar as características da energia elétrica usada para alimentar uma determinada carga ou consumidor, utilizando para isso circuitos de eletrônica de potência os quais são baseados em componentes semicondutores que operam em modo de comutação (operados como chaves)

## <span id="page-20-1"></span>2.4.1 Conversores DC-DC

O conversor CCCC é usado para obter uma tensão CC de saída vaiável a partir de uma fonte de tensão CC constante na sua entrada. Neste trabalho a fonte CC na entrada do conversor será substituída por um array de painel fotovoltaico com um filtro capacitivo como elemento de conexão Fonte-Conversor.

O valor médio da tensão de saída varia quando se altera a proporção do tempo no qual a saída fica ligada `a entrada. Esse conversor pode ser obtido pela combinação de um indutor e/ou um capacitor e um dispositivo de estado sólido (chave) que opere no modo de chaveamento em altas frequências (VITORINO, 2019).

A técnica de chaveamento usada é denominada PWM (do inglês pulse-with modulation – modulação por largura de pulso). Há duas estruturas básicas de circuitos para conversores CC-CC: abaixador ou buck, e elevador ou boost. O buck produz uma tensão de saída menor ou igual à tensão de entrada; o boost fornece uma tensão de saída maior ou igual à tensão de entrada (VITORINO, 2019).

Como o rastreamento da máxima potência gerada pelos painéis fotovoltaicos se dá em sua grande maioria por um conversor boost, então o presente trabalho se concentrará neste tipo de conversor.

#### 2.4.1.1 Conversor DC-DC Boost

O conversor boost tem a função de elevar os níveis de tensão e corrente do sinal de entrada do conversor. A análise é feita pelo exame da corrente e tensão no indutor para a chave fechada e depois para a chave aberta.

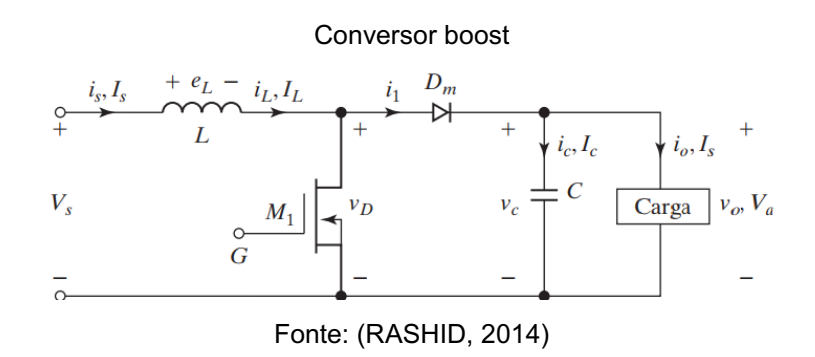

Quando a chave s está ligada, o diodo D estará reversamente polarizado, assim isolando a saída da entrada. A tensão média de entrada Vi carrega o indutor L com energia. Quando a chave é desligada, a saída recebe energia do indutor bem como da entrada, assim tem-se o aumento da tensão de saída (VITORINO, 2019).

#### 2.4.1.2 Ganho Estático no Modo de Condução Contínua

A Figura 6 mostra as formas de onda no regime permanente quando o conversor opera no modo de corrente contínua (MCC).

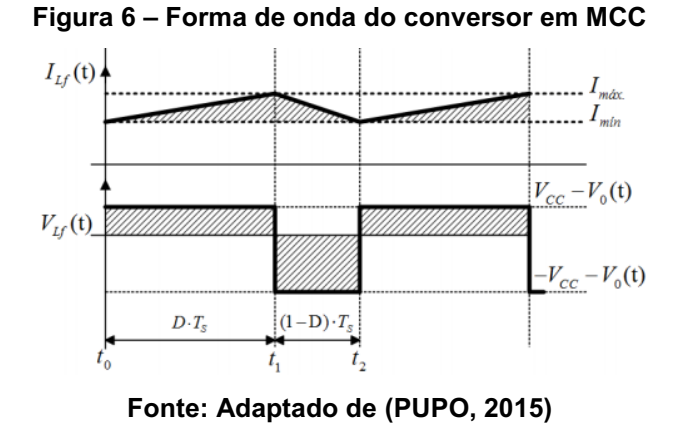

Quando a chave estiver ligada, a tensão no indutor *L* será *vL* = *Vi*  e a sua corrente aumentará linearmente, armazenando energia no campo magnético. Quando a chave é aberta, a energia armazenada no indutor *L* será transferida para o capacitor *Co*, e sua tensão será dada por *vL* = *Vi-Vo* (VITORINO, 2019).

No regime permanente, a integral da tensão do indutor *L* em um período deve ser zero, portanto:

$$
Vi \cdot Ton = -(Vi - Vo)(Ts - Ton)
$$
\n(1)

Fazendo as devidas manipulações, tem-se que 2.11 terá a seguinte forma:

$$
Vo = \frac{1}{1 - Ton/Ts} Vi = \frac{Vi}{1 - D}
$$
\n(2)

#### 2.4.1.3 Dimensionamento dos Elementos Reativos

Sabendo que a tensão sobre o indutor é dado pela derivada da corrente em relaração ao tempo multiplicado pela uma constante de proporcionalidade *L*, então durante o carregamento do indutor temos que:

$$
Vi = L \frac{\Delta iL +}{ton}
$$

(3)

$$
Vo - Vi = L \frac{\Delta iL -}{toff}
$$
\n(4)

Sabendo que  $\Delta iL += \Delta iL -$ , desta forma:

$$
Ts = ton + toff = L\frac{\Delta iL +}{Vi} + L\frac{\Delta iL -}{Vo - Vi}
$$
\n(5)

Portanto:

$$
L = \frac{Vi(Vo - Vi)}{\Delta i L V ofs} = \frac{ViD}{\Delta i L fs}
$$
\n(6)

A equação 7 pode ser utilizada para determinar a capacitância de saída *Co* do conversor boost. O desenvolvimento desta equação pode ser consultada por meio de (VITORINO, 2019).

$$
Co = \frac{IoD}{\Delta V \circ fs} = \frac{IoDTs}{\Delta V \circ}
$$
\n(7)

## <span id="page-23-0"></span>2.4.2 Conversores DC-AC

Os conversores CC - CA são conhecidos como inversores. A função de um inversor é alterar uma tensão de entrada CC e transformá-la em uma tensão de saída CA simétrica, com amplitude e frequência desejadas.

A tensão de saída pode ser fixa ou variável. Uma tensão de saída variável pode ser obtida pela variação da tensão de entrada CC, mantendo-se o ganho do inversor constante. Por outro lado, se a tensão de entrada CC for fixa e não controlável, uma tensão de saída variável pode ser obtida pela variação do ganho do inversor, o que normalmente é conseguido com o controle da modulação por largura de pulso (pulse -width-modulation - PWM) no inversor. O ganho do inversor pode ser definido como a relação entre a tensão de saída CA e a tensão de entrada CC (DIAS, 2019)

Os circuitos dos inversores de tensão podem ser projetados basicamente por três diferentes topologias, conforme figura 7. Meia ponte monofásico, formado com apenas dois dispositivos semicondutores de potência, sendo esse, bastante utilizado em aplicações que não necessitam de muita potência. Ponte completa monofásico, composto essencialmente por quatro semicondutores de potência. E ponte completa trifásico construído com o arranjo de seis semicondutores de potência com saída de tensão variável trifásica (SANTOS, 2017).

Inversores fonte de tensão

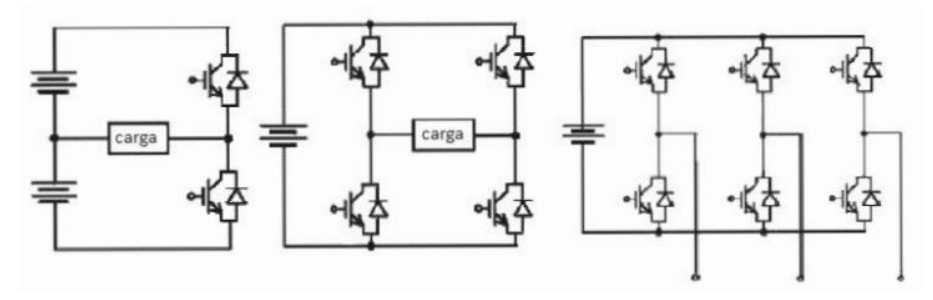

Fonte: (SANTOS, 2017).

Para termos na saída do inversor uma senoide pura é necessário a utilização de um filtro para atenuar as componentes harmônicas indesejáveis. Esta técnica será desenvolvida na metodologia deste trabalho.

#### 2.4.2.1 Modulação por Largura de Pulso

A modulação por largura de pulso (PWM) proporciona um modo de diminuir a distorção harmônica total da corrente na carga. A saída de um inversor PWM, com algumas filtragens, pode geralmente adequar a DHT necessária de maneiras mais fácil do que um esquema de chaveamento em onda quadrada. A saída de um PWM sem filtragem terá uma DHT relativamente alta, mas as harmônicas serão em frequências muito altas do que para uma onda quadrada, facilitando a filtragem (HART, 2012).

No caso da modulação unipolar o controle das chaves para a saída de um PWM requer 2 sinais de referência vr e -vr, chamados de modulante, representado por uma senoide e um sinal portador e também uma onda triangular com a função de controlar a frequências de chaveamento *fsw* do conversor. A figura 8 mostra o esquema de modulação unipolar.

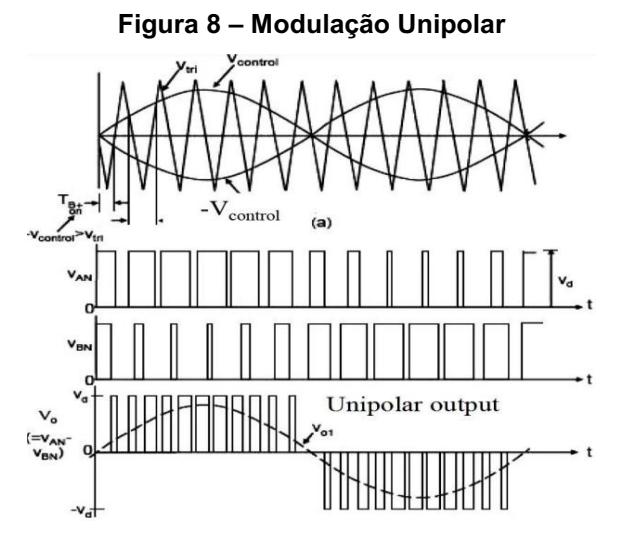

Fonte: (L. Hassaine & M.R. Bengourina, 2019)

## <span id="page-25-0"></span>2.5 Malha de Captura de Fase (PLL)

Redes de distribuição de energia elétrica são sistemas complexos e dinâmicos que são afetados por conta de cargas que se conectam e desconectam da mesma. Desta forma, variações ocorrem tanto na amplitude, como na frequência e na impedância da rede de transmissão. Assim, sistemas que interagem com a rede devem estar contemplados por soluções que monitorem e se adaptem à estas variações (BRESSANINI, 2020).

Como forma de se adaptar à variações na frequência da rede, exite uma solução chamada PhaseLocked Loop (PLL). Esta técnica é amplamente utilizada em campos como comunicação, computação e eletrônica (BRESSANINI, 2020).

A estrutura PLL é um algoritmo de feedback, que ajusta automaticamente a fase do sinal gerado localmente para corresponder a fase de um sinal de entrada. O conceito básico foi apresentado por Bellescise em 1932 e foi amplamente utilizado na comunicação de rádio. Em aplicações de conversor conectado à rede, o PLL é crucial para o desempenho do algoritmo de controle (M. BOBROWSKA-RAFAL, K. RAFAL, M. JASINSKI, & M.P. KAZMIERKOWSKI, 2011). As tarefas em que o PLL são mais usados são:

- Controle de potência ativa e reativa;
- Regulagem de tensão;
- Monitoramento da rede: detecção de falhas por detecção de ângulo/frequência, cálculo do fator de potência;
- Controle de rede inteligente: detecção de ilhamento, controle de processo de conexão/desconexão, passagem de falhas;
- Controle de corrente: maiores harmônicos e compensação de potência reativa;
- outras.

Em condições de tensão distorcida, a sincronização com rede elétrica torna-se um desafio. A detecção de fase por métodos diretos pode levar a erros significativos devido à variação de tensão, mudança de fase e frequência, distorções harmônicas. Sob tensão de rede distorcida, o conversor não produz ou consome energia não cumprindo os requisitos de qualidade. Pode levar ao "efeito dominó", onde uma distorção causa outra e leva a uma séria deterioração da potência. Portanto, o PLL deve ser imune a qualquer variação no sistema elétrico.

#### <span id="page-26-0"></span>2.5.1PLL em Coordenadas de Rotação Síncrona dq

O circuito PLL baseado no sistema de coordenadas síncrono (SRF PLL Synchronous Reference Frame PLL) utiliza os conceitos de transformação de coordenadas para detectar e rastrear a frequência e o ângulo de fase de um conjunto de tensões ou correntes de um sistema elétrico trifásico (DANTAS, 2015).

A solução básica de PLL em SRF, denominado SRF-PLL, é apresentado na figura 9. Isto é baseado em controlador PI, amplamente utilizado em quase todos os algoritmos de controle para conversores. O controlador PI ajusta a frequência estimada, controlando Uq para zero, de modo que o eixo d siga o vetor de tensão da rede. O sinal de frequência integrada representa a fase ângulo φ e é usado para a transformação de coordenadas (M. BOBROWSKA-RAFAL, K. RAFAL, M. JASINSKI, & M.P. KAZMIERKOWSKI, 2011).

Diagrama de blocos do SRF-PLL

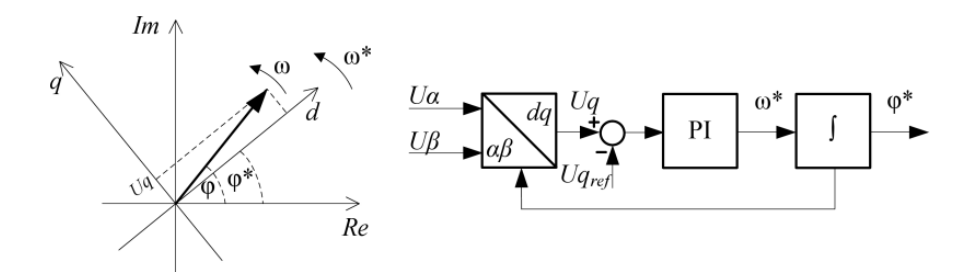

Fonte: (M. BOBROWSKA-RAFAL, K. RAFAL, M. JASINSKI, & M.P. KAZMIERKOWSKI, 2011).

## <span id="page-27-0"></span>2.6 Inversor Fotovoltaico de dois estágios

Sistemas fotovoltaicos de geração distribuída usam inversores de tensão para o condicionamento e sincronismo da saída do arranjo fotovoltaico com a rede de energia elétrica. O controle exerce duas funções principais, rastrear o ponto de operação de máxima potência (MPPT) do arranjo fotovoltaico e injetar uma corrente senoidal na rede, com fator de potência próximo ao unitário (CASARO, 2009).

São três as topologias: Estágio único, dois estágios e de 3 estágios. Neste trabalho será abordado apenas o inversor fotovoltaico de 2 estágios. A figura 10 mostra esta topologia onde um conversor CC-CC realiza o MPPT enquanto um conversor CC-CA é responsável pelo controle da corrente injetada na rede.

Diagrama simplificado do inversor solar de 2 estágios

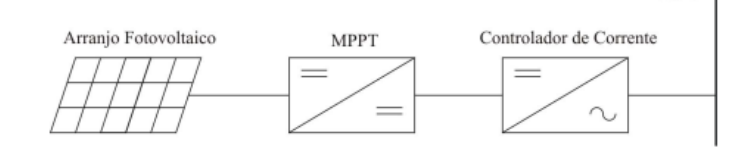

Rede CA

Fonte: (CASARO, 2009).

## <span id="page-28-0"></span>3 METODOLOGIA

A motodologia deste trabalho consiste em apresentar a modelagem dos convesores e do controle utilizado para o sistema monofásico e para o sistema trifásico.

Na seção 3.1 será apresentado uma das várias formas de modelagem do painel fotovoltaico, assim como do conversor DC-DC boost operando em MPPT. A escolha da do modelo obtido foi baseado nos equivalentes de Thévenin devido a sua simplificadde. Alem disso, baseado em alguns artigos, será mostrado uma metodologia desenvolvida em 2014 para projeto de filtros LCL para inversores fotovoltaicos. Na seção 3.2 o foco apresentar uma estratégia de controle tanto para inversores monofásicos quanto para inversores trifásicos.

## <span id="page-28-1"></span>3.1 Modelagem dos Conversores

Para dimensionar os ganhos Kp e Ki de um controlador PI primeiro é necessário fazer a modelagem do conversor boost assim como do painel fotovoltaico.

#### <span id="page-28-2"></span>3.1.1Modelagem do painel fotovoltaico

O modelo elétrico adotada nesta pesquisa será o modelo linearizado. Esta é a topologia de painel artificial mais simples baseada na associação de resistências em série com uma fonte de tensão c.c. ajustável. Na figura 11 está ilustrada a curva característica não linear i x v com a característica linear do painel artificial com base no circuito de Thévenin. O circuito da figura 12 é válido no ponto de linearização (V, I) e é uma boa aproximação da matriz PV para análise de sinais nas proximidades deste ponto (W. V. Ribeiro, H. A. Pereira, S. P. Freitas, V. F. Mendes, A. Cupertino, 2018).

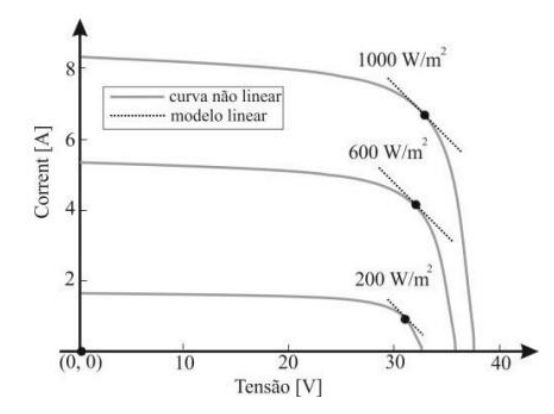

Figura 11 **–** Curvas característica IV e do modelo simplificado de um painel solar

Fonte: (W. V. Ribeiro, H. A. Pereira, S. P. Freitas, V. F. Mendes, A. Cupertino, 2018).

Esse modelo se baseia no teorema da máxima transferência de potência. A máxima transferência de potência ocorre quando a resistência elétrica R da carga é igual a resistência de Thevenin *Rth* da fonte de alimentação e por consequência a tensão sobre a carga se torna metade da tensão fornecida pela fonte.

Figura 12 **–** Modelo simplificado de um painel solar baseado no circuito de Thevenin

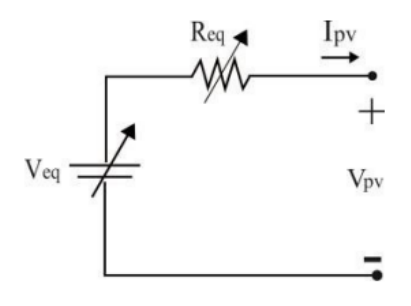

Fonte: (W. V. Ribeiro, H. A. Pereira, S. P. Freitas, V. F. Mendes, A. Cupertino, 2018).

Para o caso do painel fotovoltaico a resistência equivalente a resistência *Rth*  deve ser igual a resistência *Rmppt*, dado por:

$$
Req = Rth = \frac{Vmp}{Imp}
$$
  

$$
Veq = Rth = 2Vmp
$$
 (8)

(9)

Onde *Vmp* e *Imp* é a tensão máxima potência e corrente máxima potência respectivamente. Esses dados são fornecido pelo fabricante do painel. No anexo C está disponível o datashet do modulo utilizado na simulação.

Vale lembrar que este modelo simplificado apresentado por (W. V. Ribeiro, H. A. Pereira, S. P. Freitas, V. F. Mendes, A. Cupertino, 2018) deve ser utilizado apenas no ponto de máxima potência. Para o objetivo deste trabalho este modelo se encaixa perfeitamente visto que o conversor boost terá a função de regular a tensão no painél para o valor *Vmp* por meio de um controle MPPT, como será visto na prómixa seção.

#### <span id="page-30-0"></span>3.1.2 Modelagem do conversor DC-DC

A modelagem tradicional do conversor boost traz desafios para o projeto do controlador PI devido a quantidade de variáveis e da ordem da função de transferência da planta. Uma solução bastante adotadas nos estudos de modelagem é fazer simplificações na modelagem.

A linearização é feita escolhendose um ponto de operação de modo que o sistema se torne linear para pequenas variações em torno desse ponto, por isso, o modelo resultante é denominado modelo médio de pequenos sinais.

Neste sentido será utilizado uma modelagem simplificada apresentado por (PEREIRA, 2021)

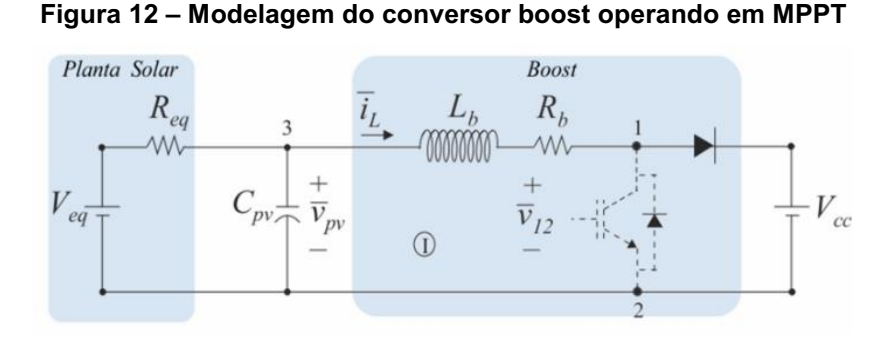

Fonte: (PEREIRA, 2021)

Aplicando a lei de Kirchhoff *LKC* para a primeira malha e considerando pequenos sinais para as variáveis *vpv* e *iL* temos que:

$$
\frac{Veq}{Req} - \frac{Vpv}{Req} - \frac{v^p v}{Req} - Cpv \frac{dv^p v}{dt} - IL - i^L = 0
$$
\n(10)

Aplicando a transformada de Laplace e considerando somente os pequenos sinais:

$$
-\frac{v^{\sim}pv(s)}{Req} - Cpv \cdot s \cdot v^{\sim}pv(s) - i^{\sim}L(s) = 0
$$
\n(11)

Finalmente, isolando  $v^p v(s)$  temos a equação 12 que relaciona a tensão dos painéis em relação a corrente do indutor.

$$
Gvi(s) = \frac{v^{\sim}pv(s)}{i^{\sim}L(s)} = -\frac{1}{s \cdot Cpv + \frac{1}{Req}}
$$
\n(12)

Esta equação nos diz que quando se deseja controlar a tensão nos paineis fotovoltaicos (Controle MPPT) deve-se controlar a variável corrente do indutor do boost *i*~L. Alem disso, a determinação das constantes Kp e Ki se torna bem mais simples visto que agora o sistema é de primeira ordem.

Aplicando a *LKT* para a segundo malha. Temos que:

$$
vpv - Lb\frac{\text{dil}}{dt} - iLRb - v12 = 0
$$
\n(13)

Considerando a tensão no capacitor de entrada do conversor boost controlada em e aplicando as variáveis de pequenos sinais:

$$
Vpv - Lb \frac{di^{\sim}L}{dt} - IL \cdot Rb - iL^{\sim}Rb - Vcc + Vcc \cdot D + Vcc \cdot d^{\sim} = 0
$$
\n(14)

Aplicando a transformada de Laplace e considerando somente os pequenos sinais

$$
-Lb \cdot s \cdot iL^{(s)} - iL^{(s)} \cdot Rb + Vcc \cdot d^{(s)} = 0
$$
\n(15)

Finalmente, isolando i~L(s) temos a equação 16 que relaciona a corrente no indutor e o duty cicle *D*.

$$
Gid(s) = \frac{iL^*(s)}{d^*(s)} = -\frac{Vcc}{s \cdot Lb + Rb}
$$
\n(16)

#### <span id="page-32-0"></span>3.1.3Modelagem do Filtro

As estruturas de circuitos capazes de atenuar as componentes harmônicas indesejadas, as quais são responsáveis pela distorção da corrente e/ou tensão na saída dos inversores, podem ser classificadas em filtros passivos ou filtros ativos. O presente trabalho irá abordar apenas os filtros passivos como forma de atenuar as componentes de frequência indesejáveis.

### 3.1.3.1 Filtro LCL

Conversores conectados à rede fornecem correntes senoidais empregando um indutor simples ou um filtro LCL para limitar a ondulação atual. O uso de um filtro LCL resulta em menor valores de indutância e assim permite um design mais compacto e menores perdas. Devido a essas vantagens, esta solução é amplamente utilizada na geração distribuída e em projetos de filtros ativos de potência. Uma desvantagem é que controle em malha fechada pode ser instável devido à ressonância do filtro LCL (R. Peña-Alzola, M. Liserre, F. Blaabjerg, M. Ordonez and Y. Yang, 2014).

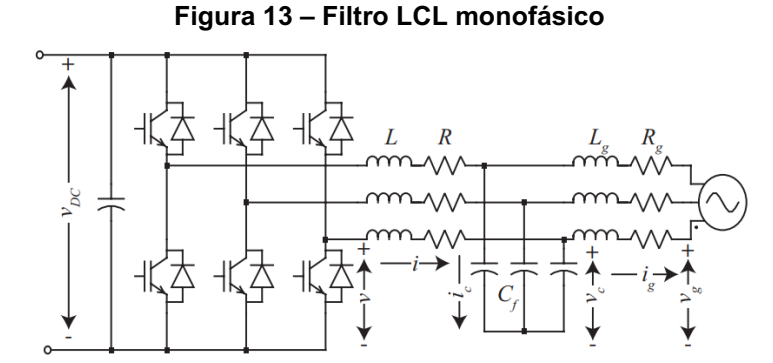

Fonte: (R. Peña-Alzola, M. Liserre, F. Blaabjerg, M. Ordonez and Y. Yang, 2014).

O artigo publicado por (R. Peña-Alzola, M. Liserre, F. Blaabjerg, M. Ordonez and Y. Yang, 2014). propõe um procedimento de projeto com notáveis resultados sob severa variação de indutância. O procedimento considera amortecimento ativo. O design, com pouca iteração e sem algoritmos complexos, seleciona as relações adequadas entre a frequência de comutação e ressonância, a indutância da rede e do conversor, e a capacitância do filtro e indutância total.

3.1.3.1.1 Dimensionamento dos elementos reativos

Os parâmetros do filtro LCL são obtidos simplesmente selecionando as razões *rl, rf* e *rq*, considerando o método de amortecimento ativo, a atenuação, a robustez, e o consumo de energia reativa.

Definição da grandeza *rf,* é dada por:

$$
rf = \frac{fsw}{fres}
$$

(17)

Para o amortecimento passivo, considera-se *fres ≤ fsw / 2*, a fim de que os harmônicos de chaveamento não excitem a frequência de ressonância do filtro. Como geralmente o controle do conversor é amostrado na frequência de chaveamento, rf ≈ 3 deve ser adotado.

Definição da grandeza *rl*, é dada por:

$$
rl=\frac{Lf}{Lg}
$$

(18)

Utilizando-se  $rl = 1$ , minimiza-se o valor dos indutores e capacitores do circuito. Além disso, esta estratégia é economicamente interessante. Como desvantagem, tal escolha resulta na mínima atenuação na frequência de chaveamento.

Definição da capacitância do filtro.

por

Esse valor é função da potência reativa do filtro. Esta variável é função da razão entre a impedância do capacitor e dos indutores do filtro em pu, denominada. Esta pode ser determinada por

$$
rq = \frac{cf}{lt} = Zb^2 \frac{Cf}{Lt}
$$
\n(19)

Sabendo que *Zb* é impedância base do conversor, calculada em função da tensão nominal de linha eficaz *Vg* e a potência nominal.

$$
Zb = \frac{Vg^2}{S} \tag{20}
$$

Um valor de *rq* = 1 resulta em um filtro com fator de potência unitário. Contudo, a escolha de *rq* = 1 resulta em indutores tão volumosos quanto se fosse utilizado um filtro indutivo. Desta forma, escolhe-se um valor de rq maior que 1 com a finalidade de reduzir as indutâncias necessárias.

O valor da indutância total do filtro por unidade (pu) é dada por:

$$
lt = rf \frac{fn}{fsw} \frac{1+rl}{\sqrt{rl \cdot rq}}
$$
\n(21)

Para determinar a indutância total em Henry basta multiplicar lt por Lb definido

$$
Lb=\frac{Zb}{2\pi fn}
$$

(22)

Definido o valor de *rq*, os valores de indutância e capacitância são calculados por:

$$
L = \frac{Lt}{rl+1}
$$
 (23)

$$
Lg = rl \cdot L
$$

$$
Cf = r q \frac{Lt}{Zb^2}
$$

(25)

(24)

## <span id="page-35-0"></span>3.2 Sistemas de Controle

A estrutura de controle do sistema de conversão de energia fotovoltaica é mostrado na figura 14. Os principais elementos da estrutura de controle são a sincronização baseado no algoritmo PLL, o MPPT, e o controlador de corrente de rede incluindo PWM.

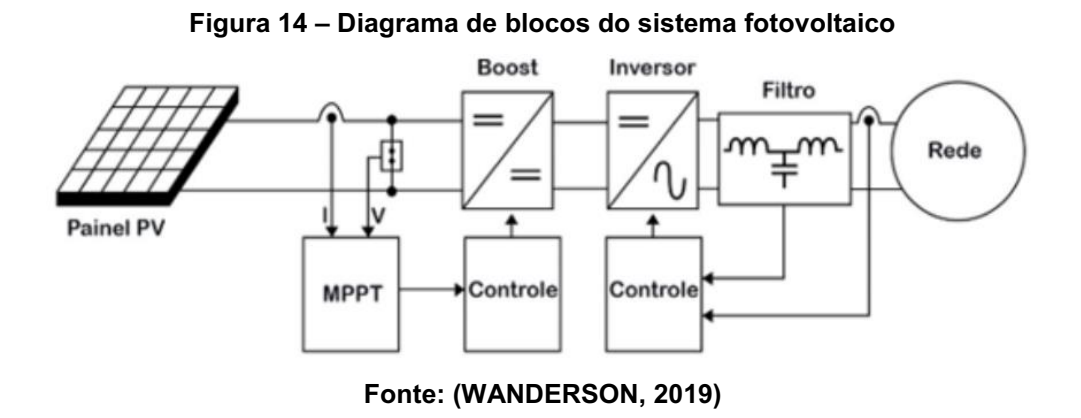

Nas seções seguintes seram apresentados cada uma destas estruturas de controle baseadas com a referencias bibliograficas encontrada durante o desenvolvimento deste trabalho.
#### 3.2.1Controle MPPT

Os algoritmos MPPT convencionais estão usando dP/dV = 0 para obter o saída do ponto de potência máxima. Vários algoritmos podem ser usados em a fim de implementar o MPPT da seguinte forma: perturbar & observar, condutância incremental, capacitância parasita e tensão constante, mas apenas os dois primeiros são os mais usados (M. Ciobotaru, R. Teodorescu and F. Blaabjerg, 2005). Nestre trabalho o método utilizado será o método perturbar & observar. 3.2.1.1 Método perturbar & Observar (P&O)

O método de rastreamento do ponto de máxima potência Perturba e Observa (P&O) é um dos mais eficientes e simples de serem utilzados em sistemas fotovoltaicos. Tal método insere perturbações no sistema e observa sua resposta.

A Figura 15 ilustra, para dois pontos de operação distintos, o comportamento da variação da potência em função da perturbação de tensão aplicada. Se o incremento na perturbação da tensão resultar no aumento da potência fornecida pelo módulo, significa dizer que o sistema está convergindo para atingir o ponto de máxima potência. Já se o incremento na perturbação da tensão resultar na diminuição da potência fornecida pelo módulo, significa dizer que o sistema está divergindo para atingir o ponto de máxima potência (FILHO, 2017).

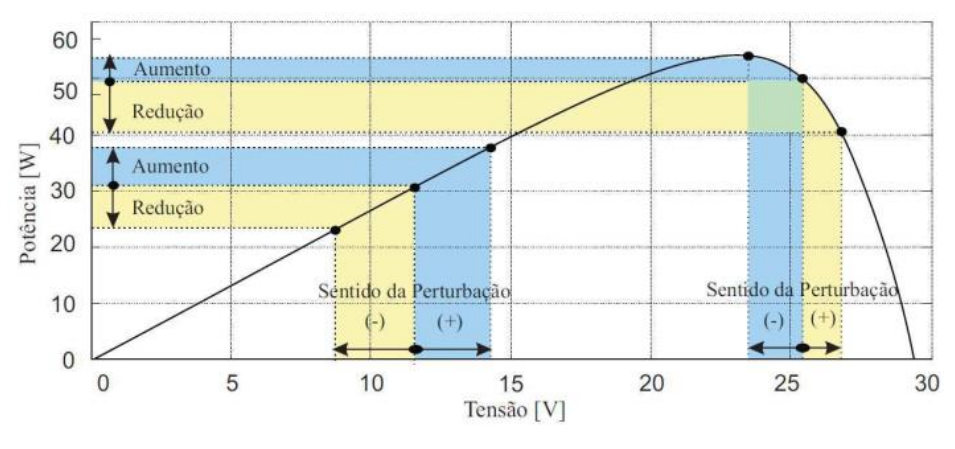

Figura 15 **–** Variação da potência fornecida pelo módulo em função da perturbação

Fonte: (FILHO, 2017).

O fluxograma representado pela figura 16 mostra a tomada de decisão para cada etapa do processo do P&O. onde Vk e Ik são a tensão momentânea e a corrente do arranjo fotovoltaico e *Vk1*, *Ik1* são a tensão e a corrente amostradas anteriores, respectivamente.

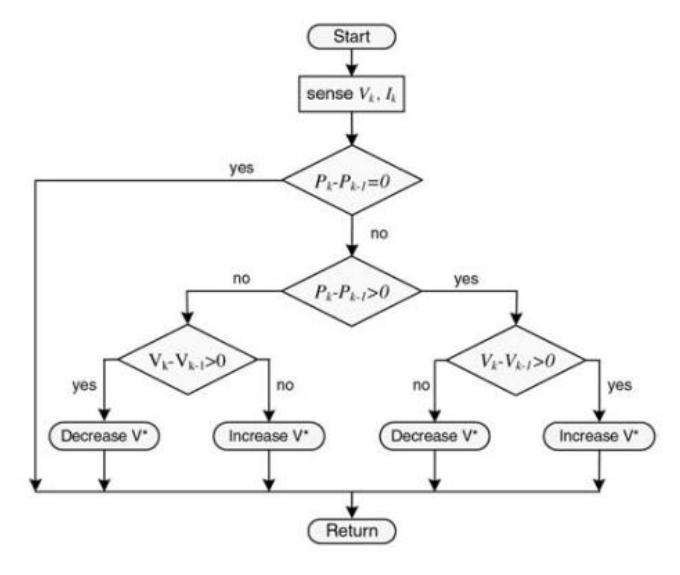

Figura 16 **–** Fluxograma do algoritmo MPPT P&O

Fonte: Adaptado de (M. Ciobotaru, R. Teodorescu and F. Blaabjerg, 2005).

Na Figura 17, é apresentado o circuito elétrico do método P&O convencional. Primeiro, é medido a tensão PV e a corrente IPV do painel a cada instante e usando esses valores o MPPT fornece a tensão de referência, a qual sofre incrementos que dependem das observações da variação de potência fornecida pelo módulo. O controlador PI é responsável por fazer a regulação da tensão de referência. Esse valor é comparado com um sinal da portadora e é enviado ao terminal do MOSFET

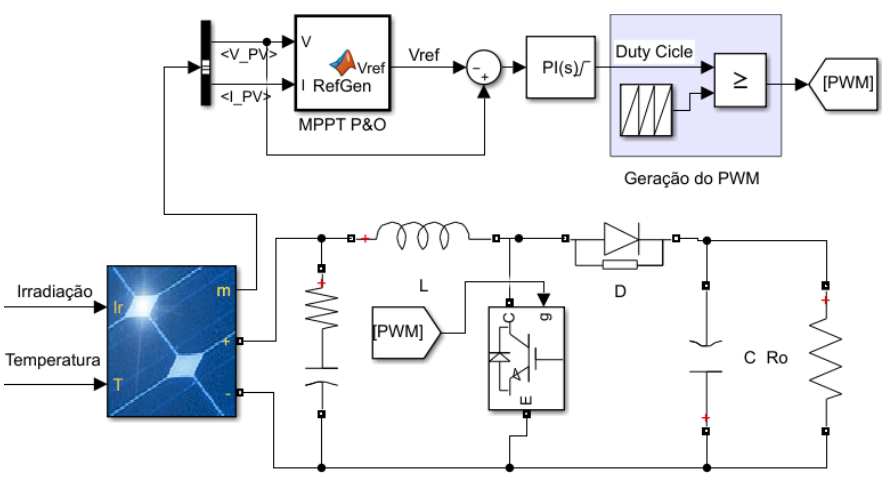

Figura 17 **–** Conversor boost e o controle do MPPT

Fonte: Autor.

A irradiância foi modelada a partir de degraus em determinado instante de tempo.

No apêndice C está inserido o codigo referente ao método P&O. O scritp bem como a simulação foram desenvolvidos na plataforma Matlab/Simulink.

3.2.1.2 Design dos controladores do conversor boost

Após obtido as funções de transferências Gvi(s) e Gid(s) no desenvolvimento da modelagem do conversor boost deste trabalho, o prómixo passo é obter as malhas de tensão e corrente para o controle do conversor.

Controle da malha interna de corrente

A figura 18 mostra o diagrama de blocos da malha interna de corrente.

Figura 18 **–** Malha interna de corrente do controle boost

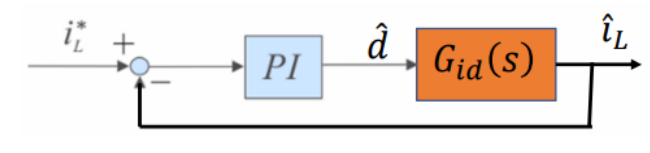

Fonte: (PEREIRA, 2021).

O controlador PI da malha de corrente no indutor do conversor boost é dado por

$$
Kpi+\frac{Kii}{s}
$$

(26)

E a função de transferência  $Gid(s)$  do boost determinado na seção modelagem do conversor boost é dado por:

$$
Gid(s) = -\frac{Vcc}{s \cdot Lb + Rb}
$$
\n(27)

Em malha aberta temos que

$$
FTMA = \left(Kpi + \frac{Kii}{s}\right)\left(\frac{Vcc}{s \cdot Lb + Rb}\right) = \frac{Kpi}{s}\left(s + \frac{Kii}{Kpi}\right)\left(\frac{Vcc}{Lb\left(s + \frac{Rb}{Lb}\right)}\right)
$$
\n(28)

O ajuste do controlador é realizado pela a alocação de polos de forma a cancelar o polo da planta. Para que o zero do controle PI cancele o pólo da planta deve-se usar a igualdade

$$
\frac{Kii}{Kpi} = \frac{Rb}{Lb}
$$
\n(29)

Então a nova malha aberta será

$$
FTMA = \frac{Vcc \cdot Kpi}{s \cdot Lb}
$$
\n(30)

Desta forma a malha fechada pode ser escrita como

$$
FTMF = \frac{\frac{Vcc \cdot Kpi}{s \cdot Lb}}{1 + \frac{Vcc \cdot Kpi}{s \cdot Lb}} = \frac{1}{\frac{Lb}{Vcc \cdot Kpi} s + 1} = \frac{1}{\frac{1}{\omega c i} s + 1}
$$
(31)

Onde  $\omega c i$  é a frequência de corte da malha dada por

$$
\omega ci = \frac{Vcc \cdot Kpi}{Lb} \tag{32}
$$

E o Kpi pode ser obtido

$$
Kpi = \frac{2\pi \cdot fc \cdot Lb}{Vcc}
$$
\n(33)

Substituindo a equação 33 na equação 29 obtemos Kii

$$
Kii = \frac{2\pi \cdot fc\mathbf{i} \cdot Rb}{Vcc}
$$
\n(34)

Seu valor é geralmente limitado uma década abaixo da frequência de chaveamento do conversor para que se possa desprezar os atrasos gerados pelo conversor e sensores, por exemplo (FERREIRA, 2021)

Controle da malha externa de tensão

A figura 19 mostra a malha externa de tensão.

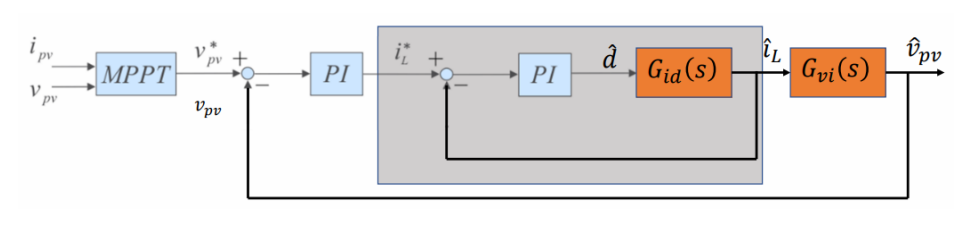

Figura 19 **–** Malha externa de tensão do controle boost

Fonte: (PEREIRA, 2021).

43

Onde a função de transferência  $Gvi(s)$  do boost determinado na seção modelagem do conversor boost é dado por:

$$
Gvi(s) = -\frac{Vcc}{s \cdot Lb + Rb}
$$
\n(35)

Geralmente a malha de corrente tem resposta bem mais rápida do que a malha de tensão o que nos permite que ela tenha um ganho unitário. Sendo assim, malha externa fica mais simples para projetar os ganhos Kpv e Kiv (PEREIRA, 2021).

Figura 20 **–** Malha externa de tensão simplificada do controle boost

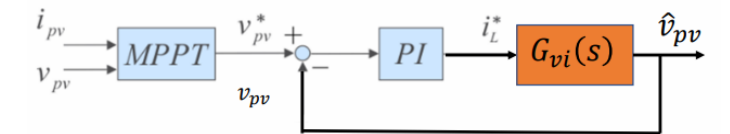

Fonte: (PEREIRA, 2021).

O controlador PI da malha de tensão de entrada do conversor boost é dado por

$$
Kpv + \frac{Kiv}{s}
$$
 (36)

Em malha aberta temos que

$$
FTMA = \left(Kpv + \frac{Kiv}{s}\right)\left(\frac{1}{s \cdot Cpv + \frac{1}{Req}}\right) = -\frac{Kpv}{s}\left(s + \frac{Kiv}{Kpv}\right)\left(\frac{1}{Cpv\left(s + \frac{1}{Cpv \cdot Req}\right)}\right)
$$
\n(37)

Pela alocação de polos de forma a cancelar o polo da planta é dado por

$$
\frac{Kiv}{Kpv} = \frac{1}{Cpv \cdot Req}
$$

(38)

Então a nova malha aberta será

$$
FTMA = -\frac{Kpv}{s \cdot Cpv}
$$
\n(39)

A malha fechada pode ser escrita como

$$
FTMF = \frac{\frac{Kpv}{s \cdot Cpv}}{1 - \frac{Kpv}{s \cdot Cpv}} = \frac{Kpv}{Cpv \cdot s + Kpv} = \frac{1}{-\frac{Cpv}{Kpv}s + 1}
$$
(40)

Onde a frequência de corte da malha dada por

$$
\omega c v = -\frac{K p v}{C p v} \tag{41}
$$

E o Kpv pode ser obtido

$$
Kpv = -2\pi \cdot fcv \cdot Cpv \tag{42}
$$

Substituindo a equação 42 na equação 38 obtemos Kiv

$$
Kiv = -\frac{2\pi \cdot fcv}{Req}
$$
\n(43)

Essa frequência é ajustada uma década abaixo da frequência de corte da malha de corrente para garantir o funcionamento do controle em cascata.

## 3.2.2Controle do inversor VSI monofásico

O controle do inversor monofásico é composto por duas etapas. A primeira corresponde ao controle MPPT direcionado ao barramento CC do conversor boost que serve tanto para o sistema monofásico quanto para o sistema trifásico. A segunda etapa corresponde a entrega da potência ativa e reativa realizada pelo inversor.

Para o sistema monofásico essas duas etapas serão trabalhadas de forma isolada. De fato, em um sistema real o interesse é entregar sempre a máxima potência ativa. Na próxima seçõe será abordado um sistema trifásico conectado à rede onde o interesse é injetar na rede a máxima potência ativa onde o projeto do controle tem uma abordagem distinta em relação ao sistema monofásico.

Neste momento será desenvolvido o controle da potência ativa e reativa para um inversor monofásico conectado a uma carga estática e também à rede. A diferênca entre essas duas conexões está relacionada a qual variável está sendo controlada. Em uma conexão de carga estática o interesse é controlar a tensão sobre a mesma; em uma conexão à rede o interesse é controlar a corrente injetada visto que a tensão da rede é uma variavél que não se pode controlar.

## 3.2.2.1 Controle das malhas de tensão e corrente

O controle do conversor é desenvolvido a partir de um controlador PI que tem a tarefa de zerar o erro em regime permanente da grandezas de tensão ou corrente de referência.

#### 3.2.2.1.1 Inversor conetado a uma carga estática

Para simplificar o projeto de controle é assumido que a tensão no barramento CC é modelado por uma fonte ideal. A figura 21 mostra o inversor fornecendo potência para uma carga pode ser modelada por um resistor onde o mesmo pode ser determinado por  $R = V^2/P$ o, onde V representa a tensão na carga e Po a potência drenada.

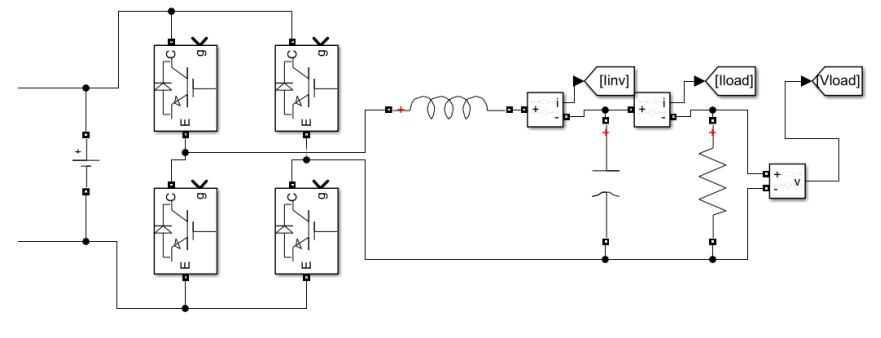

Figura 21 **–** Inversor monofásico conectado a uma carga estática

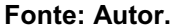

A figura 22 mostra o controle em cascata da tensão e corrente. A tensão de referência do PWM é obtida pelo erro entre a tensão sobre o indutor e a tensão medida na carga (Vload). A tensão sobre o indutor é obtido por um PI que controla a diferênça entre a corrente desejada (Iinv\*) e a corrente medida para que se tenha o erro nula caracteristico de um integrador.

O sinal de saída da malha de corrente resulta na tensão de referência desejada. Esse sinal de referência em termos de modulação por largura de pulso é o sinal modulante no qual será comparada com um sinal portador da frequencia de chaveamento.

A 22 mostra o diagrama do modulador PWM comparando o sinal de referência com uma onda triangular. Como a modulão utilizada neste trabalho será a unipolar, então é necessário que o sinal modulante seja composto por duas senoides defasadas de 180 graus. Este sinal servirá para acionar as chaves semicondutoras do inversor.

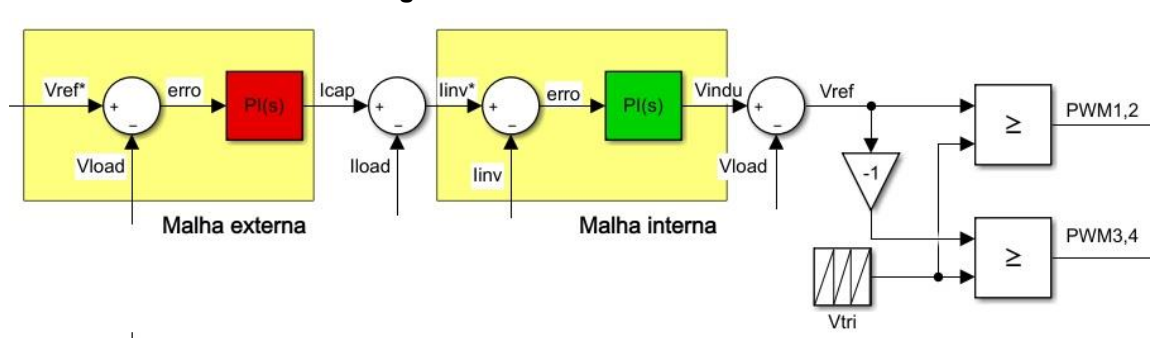

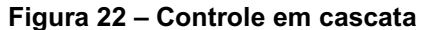

A malha de tensão é a malha mais externa, sua função está relacionada com o controle da tensão no barramento CC do inversor. Na malha de tensão foi utilizado

Fonte: Autor.

um controlador PI que possui como entrada a diferença entre a tensão de referência e a tensão medida na carga ou na rede.

O sinal de saída da malha de corrente resulta na tensão de referência desejada. Esse sinal de referência em termos de modulação por largura de pulso é o sinal modulante no qual será comparada com um sinal portador da frequencia de chaveamento.

A figura 22 mostra o diagrama do modulador PWM comparando o sinal de referência com uma onda triangular. Como a modulão utilizada neste trabalho será a unipolar, então é necessário que o sinal modulante seja composto por duas senoides defasadas de 180 graus. Este sinal servirá para acionar as chaves semicondutoras do inversor.

A malha de tensão é a malha mais externa da figura 22, sua função está relacionada com o controle da tensão do inversor. Para que se possa controlar a tensão sobre a carga, é necessário que se tenho erro nulo em regime permanente da tensão desejaça/referência na carga (Vref\*) em relação a tensão medida sobre ela (Vload). Novamente, erro nulo é uma caracteristica de um integrador (Controlador PI). Sendo assim, na malha de tensão foi utilizado um controlador PI que possui como entrada a diferença entre a tensão de referência e a tensão medida na carga ou na rede.

## 3.2.2.1.2 Inversor conectado à rede

A figura 23 mostra o circuito elétrico do inversor que será simulado. Como se pode obervar, o inversor agora está fornecendo potência para a rede elétrica monofásia. Neste caso, está utilizando-se um filtro LCL para melhorar a qualidade de energia injetada na rede.

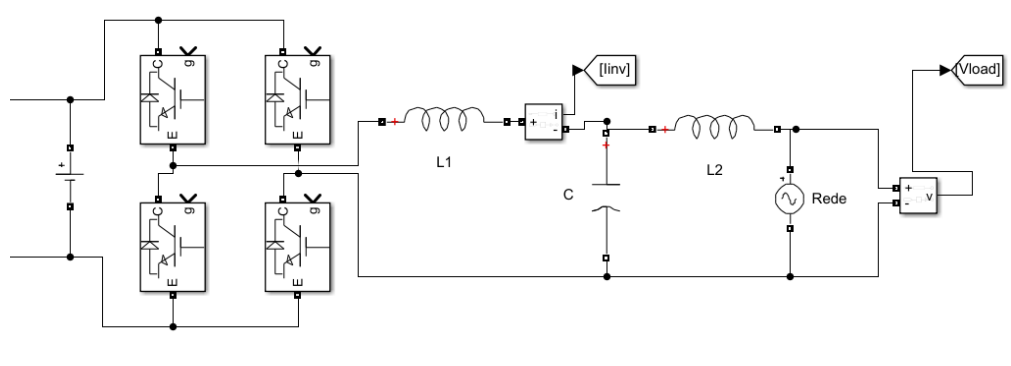

Figura 23 **–** Inversor monofásico conecta à rede

Fonte: Autor.

A figura 24 mostra o controle da corrente fornecida pelo inversor. A malha interna de corrente é a mesmo em relação ao controle do inversor conectado a um carga estática, a diferênca se dá no controle da malha externa. Para o inversor monofásico fornecendo potência a uma corga estática o objetivo da malha externa foi de controlar a tensão de saída CA, na prómixa seção referente ao inversor VSI trifásico de 2 estágio, o controle da malha externa terá como objetivo controlar o barramento CC.

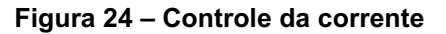

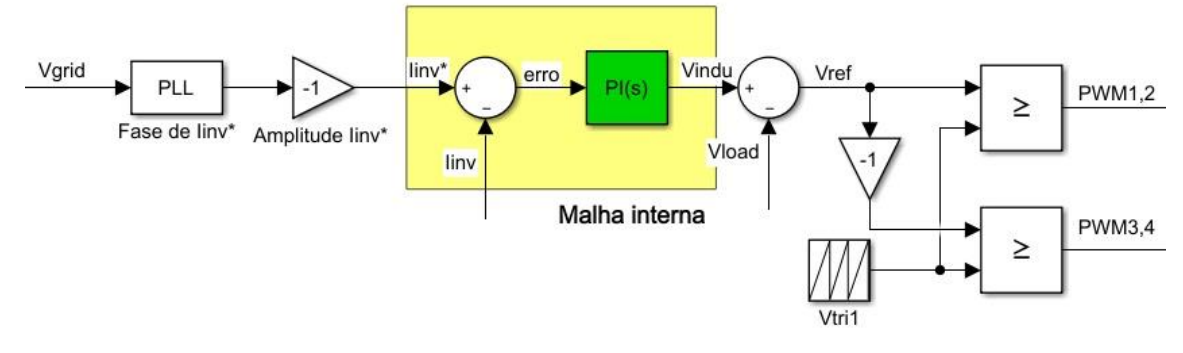

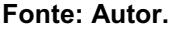

Para o inversor conectado à não é possível controlar a tensão de saída. O objetivo agora será apenas em injetar potência pelo controle das correntes, logo, para que se tenha a máxima transferência da potência do barramento CC para rede devese desenvolver um rastreamento PLL que envolve a sincronização da corrente de saída do inversor com a tensão da rede.

## 3.2.3 Rastreamento SRF-PLL

O PLL é usado para fornecer uma operação de fator de potência unitário que envolve a sincronização da corrente de saída do inversor com a tensão da rede e para fornecer uma referência de corrente senoidal limpa. O Os parâmetros do controlador PI da estrutura PLL são calculados em de tal forma que o tempo de assentamento e o fator de amortecimento desta estrutura PLL pode ser definida diretamente. A estrutura PLL também é usada para monitoramento da tensão da rede, a fim de obter a amplitude e os valores de frequência da tensão da rede. A forma geral do A estrutura do PLL, incluindo o monitoramento da tensão da rede, é apresentada na figura 25 (M. Ciobotaru, R. Teodorescu and F. Blaabjerg, 2005)

Normalmente, o principal diferença entre os diferentes métodos de PLL monofásicos é a estrutura de geração do sistema de tensão ortogonal.

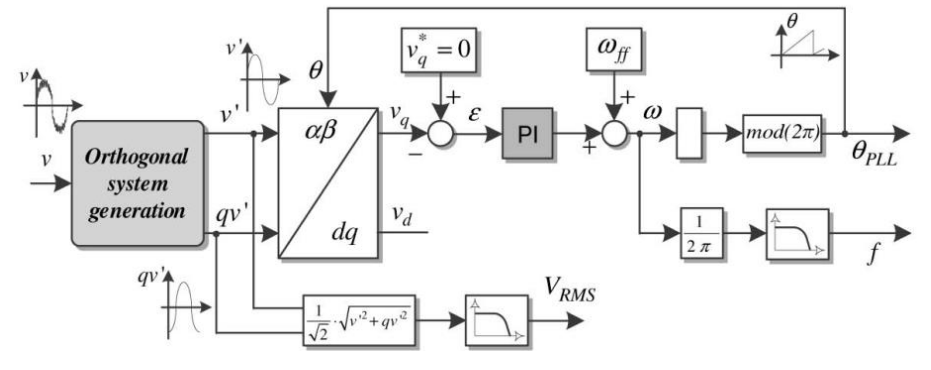

Figura 25 **–** Diagrama genérico de um sistema de geração ortogonal de um PLL

Fonte: (M. Ciobotaru, R. Teodorescu and F. Blaabjerg, 2005)

O sinal v e v' representa o sinal de referência da rede; o sinal qv' corresponde ao sinal gerado defasado em 90° em relação ao sinal de referência da rede. Vq e vd são os sinais obtido a partir da transformação de Park gerando assim os sinais do eixo direto e do eixo em quadratura.

O PLL utiliza-se apenas o sinal correspondente ao eixo direto, logo o sinal correspondente ao eixo em quadratura deve-se ser zero. O sinal vq é passado para um controlador PI e a partir de um controle chega-se a frequeência da rede, logo para se ter a fase deve-se adcionar um integrador resultando-se na fase da rede θPLL.

#### 3.2.3.1 Geração Sistema Ortogonal

Uma maneira fácil de gerar o sistema de tensão ortogonal em uma estrutura monofásica usa um bloco de atraso de transporte, que é responsável por introduzir uma mudança de fase de 90 graus em relação à frequência fundamental do sinal de entrada (tensão da rede). Um método relacionado mais complexo no que diz respeito ao bloco de atraso de transporte, de criar um sinal de quadratura faz uso da transformação de Hilbert. Outro método diferente de se gerar um sistema ortogonal é utilizando-se a transformação de Park inversa como apresentados em (M. Ciobotaru, R. Teodorescu and F. Blaabjerg, 2006).

O trabalho desenvolvido por (M. Ciobotaru, R. Teodorescu and F. Blaabjerg, 2006) apresenta um novo método de PLL monofásico estrutura baseada em integrador generalizado de segunda ordem (SOGI). O método proposto é uma alternativa para criar um sistema ortogonal em sistemas monofásicos em comparação com métodos conhecidos.

O método proposto para criar um sistema ortogonal é representado na figura 33. Como sinais de saída, duas ondas senoidais ( v ' e qv ') com um deslocamento de fase de 90° são gerados. O componente v ' tem a mesma fase e magnitude que a fundamental de o sinal de entrada ( v )

O método para geração de um sistema ortogonal é definido da seguinte forma Sabendo-se que a função de tranferência de um ultro passa-baixa de primeira ordem é dado por:

$$
H = \frac{\omega c}{s + \omega c}
$$

(44)

Onde ωc é a frequência de corte do filtro. Substituindo s por jω a função de transferência torna-se

$$
H = \frac{\omega c}{j\omega + \omega c}
$$

(45)

Agora podemos escrever a magnitude e a fase do filtro passa-baixa como

$$
H = \frac{\omega c}{\sqrt{\omega^2 + \omega c^2}} < \tan^{-1} \frac{\omega}{\omega c}
$$
 (46)

Agora supondo que  $\omega = \omega c$  então a equação anterior se torna

$$
H = \frac{\omega}{\sqrt{\omega^2 + \omega^2}} \le \tan^{-1} \frac{\omega}{\omega}
$$
\n(47)

Ou

$$
H = \frac{1}{\sqrt{2}} = -45^{\circ}
$$

(48)

Agora adicionando-se mais um filtro passa-baixa em cascata com o primeiro, a magnitude e a fase pode ser dada por

$$
HH = \frac{1}{2} \le -90^{\circ}
$$
\n(49)

Se multiplicarmos a saída do segundo filtro por 2 teremos um sinal de magnitude igual do sinal de entrada mas defasado em 90 graus. A figura 26 mostra um diagrama ilustrando este procedimento. O sinal v' é o sinal da rede que neste trabalho foi nomeado como Vbeta apenas para melhor entendimendo. O sinal ortogonal a v' é o sinal após a saida do segundo filtro com um ganho de 2 representado por qv' ou Valta.

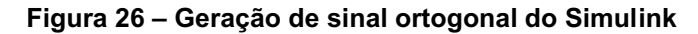

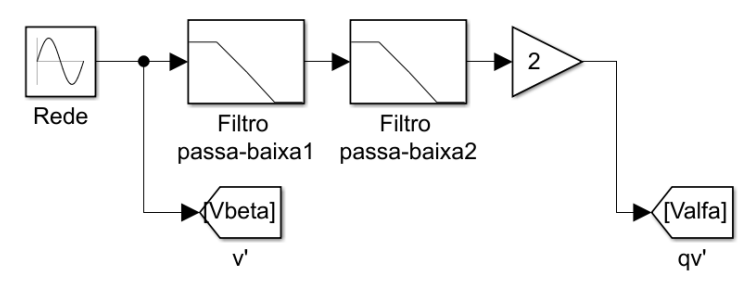

Fonte: Autor.

Desta forma é possível criar um sistema em que a entrado é um sinal com uma fase qualquer Vbeta e a saída é o mesmo sinal em amplitude mas defasado em 90 graus, O sinal qv' ou Valta.

## 3.2.3.2 SRF-PLL com Geração Sistema Ortogonal

No SRF-PLL convencional, o vetor de tensão trifásico é traduzido do referencial natural para o referencial rotativo usando a transformação de Park. Como estamos trabalhando em um sistema monofásico, os sinais ortogonais alfa e beta se torna necessário.

Para implementar o PLL primeiro convertemos os sinais alfa beta em sinais dq. Com o sinal no eixo em quadratura adicionamos uma malha de controle inserindo um subtrator que irá enviar o sinal de erro para o controlador PI. Na saída controlador PI temos a frequencia do sinal, Logo integrando a frequencia angular temos o ângulo ou a fase do sinal.

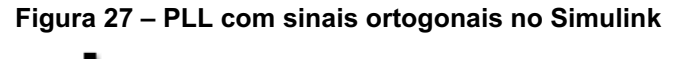

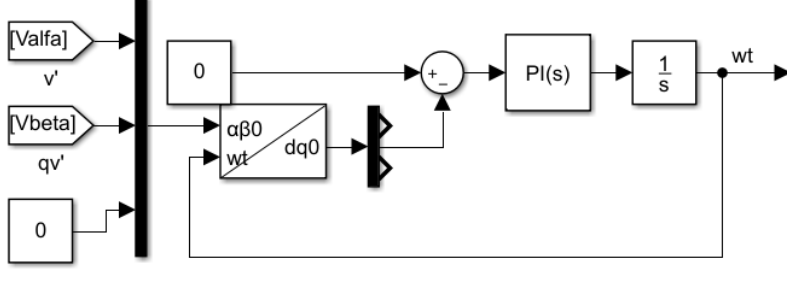

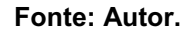

## 3.2.4Controle do Inversor VSI Trifásico Com Duplo Estágio

A figura 35 mostra o inversor fotovoltaico de 2 estágios. O primeiro estágio se refere ao controle da máxima potência (MPPT) realizado pelo conversor boost. O controle MPPT fornece um sinal entre 0 e 1 equivalente ao duty cycle do conversor em malha aberta. Este sinal é comparado com um sinal triangular de frequência elevada e então acionará a chave do boost.

O segundo estágio é responsável por transferir a potência do boost para a rede por meio do inversor trifásico fonte de tensão (VSI). Para isto é necessário elaborar um controle de corrente que será injetada na rede. Este controle é foite em coordenadas rotativas dq0 visto que os controladores PI apresentam uma dinâmica mais rapida para sinais DC.

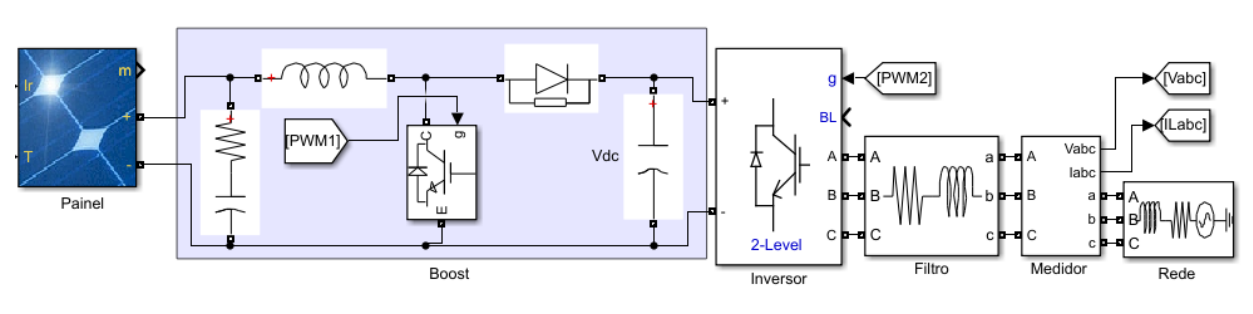

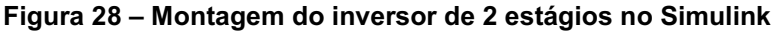

A figura 29 mostra o controle da tensão do link DC no capacitor do boost representado por Vdc. Esse controle é necessário pois conforme a irradiação solar sobre os painéis varia ao longo do tempo a potência gerada pelo mesmo também varia. O MPPT garante que será extraído a máxima potenência para uma dada irradiação e temperetura mas não garante que a tensão de saída do boost permaneca constante. Esta figura representa o controle da malha externa de tensão e da malha interna de corrente para o segundo estágio.

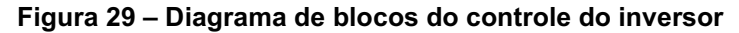

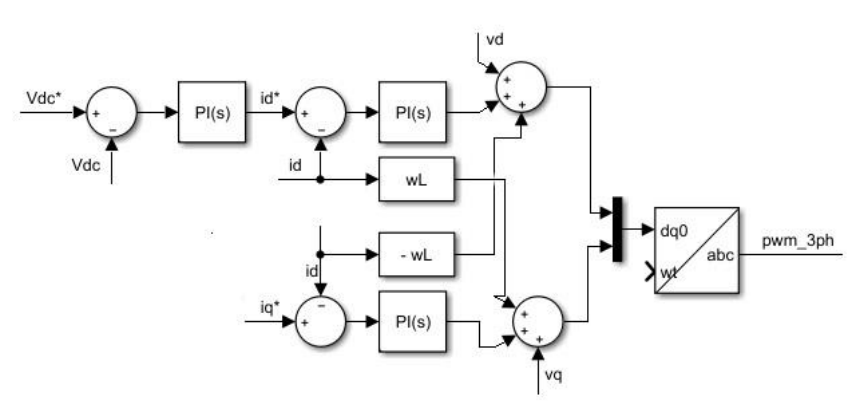

Fonte: Autor.

Fonte: Autor.

As correntes de referência id\* e iq\* são comparadas com as medidas, id e iq . O erro obtido desta comparação é entrada do controlador PI de primeira ordem, de forma que a saída do PI representa, em regime permanente, a tensão desejada nos terminais do conversor. Os blocos de somatórios de três entradas representados na figura determinam as tensões de referência desejadas no PCC em coordenadas dq. Essas tensões, após transformadas para as coordenadas abc, se tornam sinais de entrada do PWM para a geração dos pulsos de chaveamento do VSC (TAVARES, 2018).

## 3.2.4.1 Controle das malhas internas e externas do segundo estágio

Este controle tem por objetivo o conversor tender ao o ponto de operação em que a corrente medida se iguale à de referência. A corrente de referência é o resultado da subtração da tensão desejada no link DC (Vdc) com a tensão medida sobre o capacitor. Portanto, o controle de corrente que é desejado, ed\* e iq\*, depende diretamente da tensão Vdc.

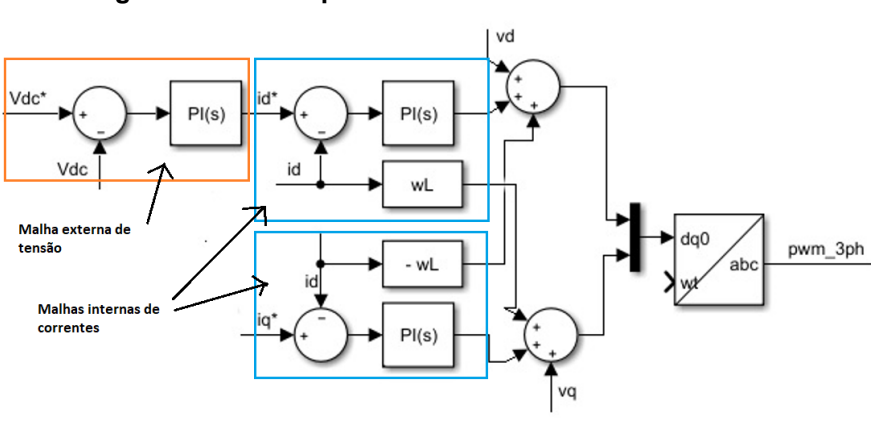

Figura 30 **–** Destaque das malhas de tensão e corrente

## 3.2.4.1.1 Controle da malha interna de corrente

A referência (TAVARES, 2018) mostra como determina-se os ganhos do controlador PI a partir dos valores de resistência (Rconv) e indutância (Lconv) de

Fonte: Autor.

acoplamento do conversor e da resistência das chaves semicondutoras no estado "on" (ron), conforme:

$$
Kpi = \frac{2\pi L conv}{\tau i}
$$
\n(50)

$$
Kp = \frac{2\pi Rconv}{\tau i}
$$
\n(51)

Onde τi é a constante de tempo. No geral, a constante τi deve respeitar a seguinte inequação:

$$
\frac{1}{\tau i} < 10 \cdot fs \tag{52}
$$

Sendo fs, a frequência de chaveamento do conversor.

## 3.2.4.1.2 Controle da malha externa de tensão

O controle da malha externa se dá por meio do controle da tensão no barramento CC Além disso pode-se controlar a potência ativa ou reativa que eu estou injetando na região. No caso de inversor fotovoltaico é mais complicado pensar em controlar potência ativa que está sendo injetada na rede elétrica porque essa potência ativa depende de quanto de irradiância tá chegando.

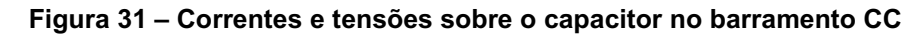

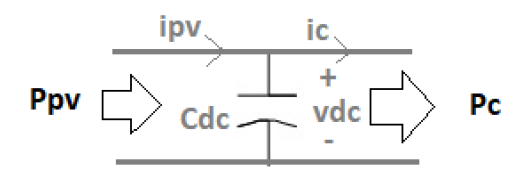

Fonte: Autor.

 Para o barramento CC da figura 31 iremos considerar que o barramento não tem perdas, ou seja, toda a potência injetada pelos painéis em transferida para o inversor, Ppv = Pc.

Em coordenadas dq, a potência ativa na rede (Pc) é dada por:

$$
Pc = vdc * ic = \frac{3}{2}vd * id
$$
\n(53)

Isolando ic temos que:

$$
ic = \frac{3}{2} \frac{vd}{vdc} id
$$
\n(54)

A relação vd/vdc é um termos contante, logo, a corrente injetada na rede(id) depende diretamente da corrente ic.

Sabendo que a corrende no capacitor é dado por

$$
icap = C \frac{dvdc}{dt}
$$
\n(55)

Sendo assim aplicando LKC, a corrente no capacitor pode é dado po:

$$
C\frac{dvdc}{dt} = ipv - ic\tag{56}
$$

Aplicando Laplace resulta que

$$
CsVdc(s) = lpv(s) - lc(s)
$$

(57)

Isolando Vdc(s)

$$
Vdc(s) = \frac{Ipv(s) - lc(s)}{Cs}
$$

(58)

Como *Ipv(s)* depende da irradiância, podemos desconidera-la. Desta forma, comparando a equação 58 com a equação 54 podemos obervar que existe uma relação direta entre *Vdc* e *id*.

A figura 32 mostra a malha de tensão correspondete as equações 54 e 58.

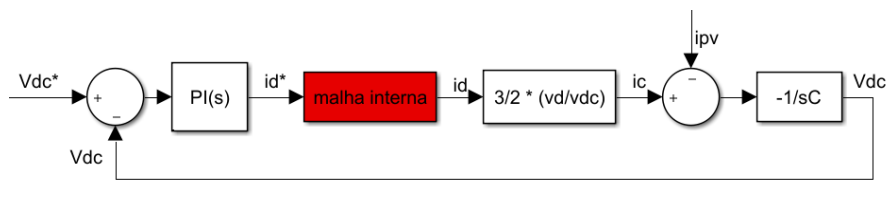

Figura 32 **–** Malha externa de tensão do controle do inversor

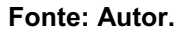

O ganhos Kp e Ki do controlado PI da malha externa pode ser obtida utilizando realocação dos pólos desta malha. Esses ganhos são dados por:

$$
Kp = \frac{2\pi}{G}(fc1, dc + fc2, dc)C
$$
\n
$$
Kp = \frac{4\pi^2}{G}fc1, dc * fc2, dcC
$$
\n(59)

Onde a frequência de corte fc1,dc e fc2,dc deve ser pelos menos uma década abaixo da frequência de chaveamento do inversor. O termo G é dado por:

$$
G = \frac{3}{2} \frac{vg}{vdc} \tag{61}
$$

# 4 SIMULAÇÕES

Neste momento será validade o estudo desenvolvido para a máxima transferência de potência de um arranjo fotovoltaico para a rede. As simulações será apresensada em duas etapas

Primeiro será simulado o sistema monofásico e em seguido o sistema trifásico, ambos composto por painel-boost-inversor. As simulações foram desenvolvidas no software Matlab/Simulink devida as ferramentas que simplificam o trabalho.

## 4.1 Simulação do sistema monofásico

O primeiro conversor apresentado na Metodologia foi o conversor boost, assim também será feito aqui.

A primeira etapa é o rastreamento da máxima potência do PV e para isto utilizase um conversor DC-DC. Os conversores DC-DC são responsáveis por regular a tensão de saída DC em função do ciclo de trabalho da chave. O converor boost foi escolhido neste trabalho devido a sua ampla utilização em sistemas on-grid quando se deseja extrair a mámixa potência dos painéis fotovoltaicos (MPPT) como discutido anteriormente.

A próxima etapa será a silução do inversor fornecendo potência à rede elétrica. Para transferir a potência do barramento CC deve-se conhecer o ângulo de fase da rede. O PLL é resppnsável por rastrear o ângulo de fase da rede. A literatura diz que o PLL convencional em sistemas elétricos mensiona que para o rastreamento da fase geralmente o PLL trabalha em coordenadas dq, logo, as seção 3.1 e 3.2 deste trabalho apresentou uma forma de gerar sinais alfa/beta para fazer a devida transformação exigidas pelo controle do PLL.

## 4.1.1Rastreamento MPPT

O dimensionamento dos parâmetros de controle do conversor boost está descrito no apêndice A baseando-se nas equações apresentadas na seção 3.1 e 3.2. A tabela 1

trás os parâmetros do arranjo PV. O calculo dos ganhos Kp e Ki também está descrito no mesmo apêndice.

A tabela 1 é referênte aos principais parâmetros do conjuto de painéis retirados do datasheet do mesmo

| <b>Descrição</b>              | Valor  |  |
|-------------------------------|--------|--|
| Número de módulos em paralelo |        |  |
| Número de módulos em sério    | 10     |  |
| Tensão de circuito aberto     | 37.3 V |  |
| Tensão de máxima potência     | 20.7 V |  |
| Corrente de máxima potência   | 8.15 A |  |
| Potência de cada módulo       | 250 W  |  |
| Potência total do arranjo     | 5 KW   |  |
|                               |        |  |

Tabela 1 – Parâmetros do painel 1Soltech 1STH-250-WH

Fonte: Autor.

Este painel está disponível na biblioteca do simulink e o datasheet do mesmo está no anexo C. Selecionando o número de painéis em série e em paralelo, o simulink fornece a máxima potência do arranjo em função da irradiância sobre ele.

A figura 40 mostra qual é a máxima potência fornecida pelos painéis para cada cenário de irradiância. Os cenários escolhido foram:

- Cenário 1: Irradiância de 1000 W/m<sup>2</sup>
- Cenário 2: Irradiância de 700 W/m<sup>2</sup>
- **•** Cenário 3: Irradiância de 400 W/m<sup>2</sup>
- Cenário 4: Irradiância de 8000 W/m<sup>2</sup>

## Figura 33 **–** Curvas de máxima potência esperada pelo arranjo em função da irradiância

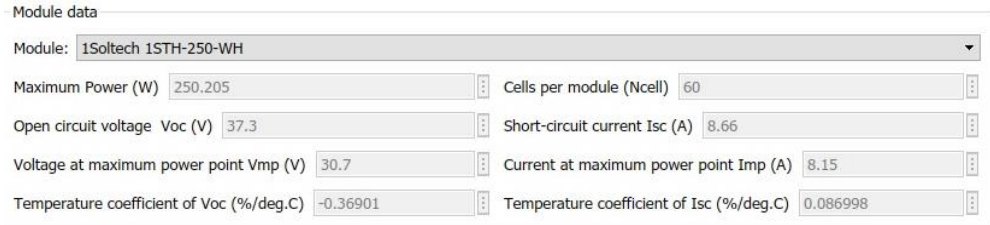

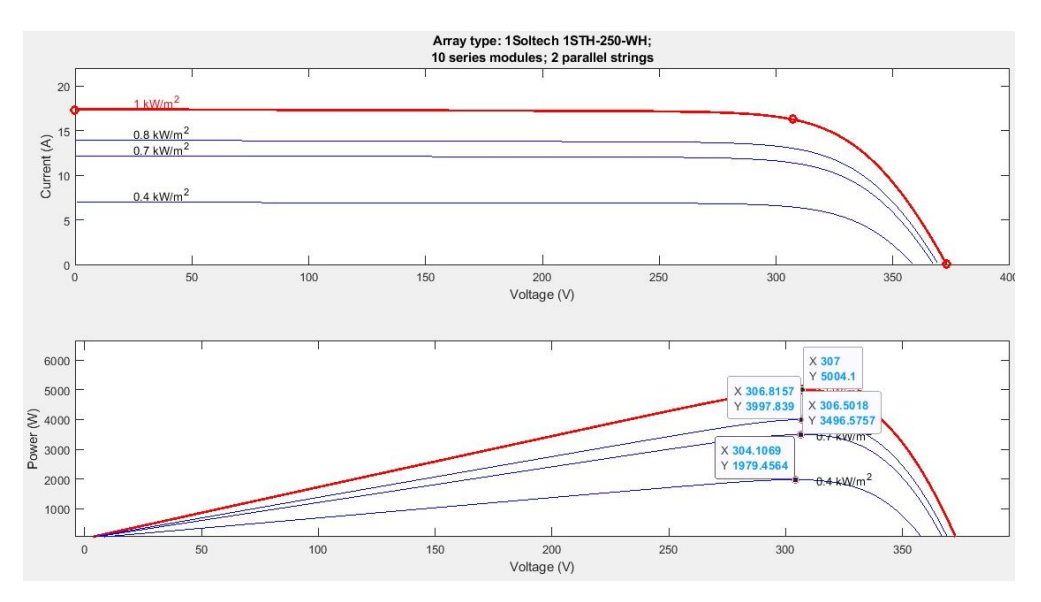

Fonte: Autor.

Espera-se que a potência para o cenário 1 seja de 5 KW; para o cenário 2 de 4 KW; já para o cenário 3 de 3.5KW e por fim no cenário 4 a potência esperada é de 2 KW.

Então o objetivo será conseguir transferir para o elo CC(neste casso representado por uma carga resistiva) essas potências usando o MPPT(P&O) Boost. Este algoritmo se baseia em pertubações no ponto de operação do conversor e com base nos valores instantâneos da potência é tomado decisões. Este algoritmo já foi apresentado na metodologia e o código se encontra no apêndice C.

| Parâmetro | <b>Descrição</b>              | Valor    |  |
|-----------|-------------------------------|----------|--|
| Vg        | Tensão de fase da rede        | 220V     |  |
| fn        | Freguência da rede            | 60 Hz    |  |
| fsw       | Freguência do PWM do inversor | $10$ KHz |  |
| fs        | Freguência do PWM do boost    | 5 KHz    |  |
| Vcc       | Tensão no barramento CC       | 400 V    |  |

Tabela 2 **–** Parâmetros do conversor monofásico

Fonte: Autor.

A figura 34 mostra o conversor DC-DC Boost trabalhando em modo MPPT.

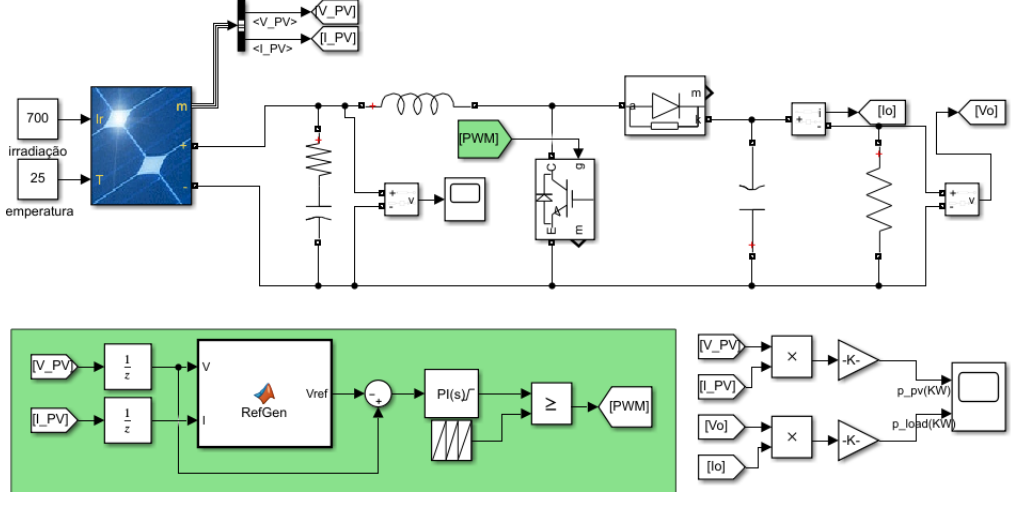

Figura 34 **–** Simulação do conversor boost controlando a máxima potência do PV.

Fonte: Autor.

A figura 35 mostra as curvas da potência fornecida pelo arranjo fotovoltaico (em azul) e a potência que chega na carga (em vermelho).

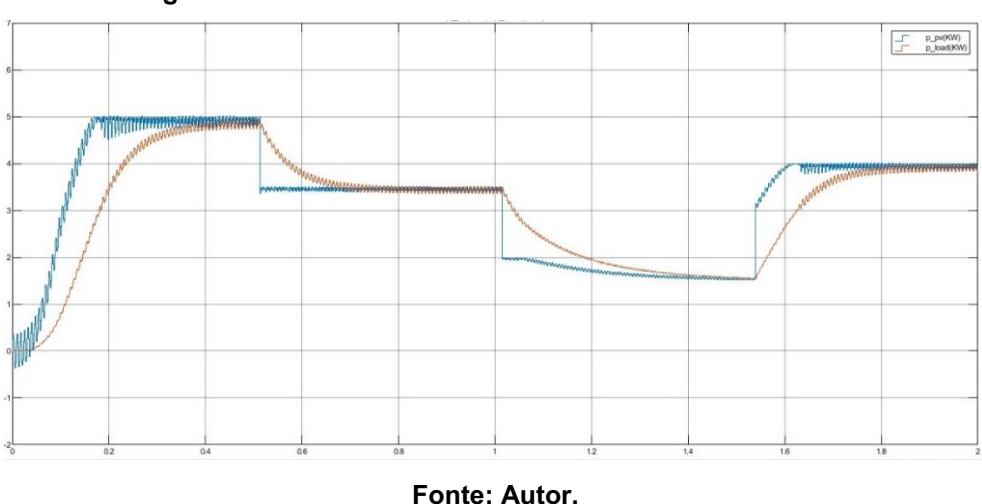

Figura 35 **–** Potência de entrada e de saída do conversor

## 4.1.2Controle inversor VSI monofásico

Após a validação do primeiro estágio de potência correnpondente ao controle do conversor boost operando no modo MPPT a próxima tarefa é entregar a potência do arranjo PV para a rede.

Neste momento será considerado uma fonte de tensão na entrada do inversor como forma de simular a potência fornecida pelos painéis. Na seção 4.2 que corresponde ao sistema trifásico, a potência do barramento CC será fornecido não por uma fonte ideal mas sim pelo próprio conversor boost.

A figura 36 mostra a simulação do inversor monofásico. Observando a figura observa-se que o barramento CC na saída do conversor boost é substituída por uma fonte CC ideal objetivando simular a potência do arranjo PV.

Primeiro, para poder injetar ativos na rede é necessário conhecer o ângulo de fase da rede, o circuito SF-PLL desenvolve esta função por meio de um sistema capaz de gerar sinais em coordenadas αβ. Após o rastreio da fase da rede é escolhido a corrente de referência que deseja-se injetar na rede, escolhendo a amplitude da corrente em fase com a tensão da rede. Por fim, o sinal resultante da malha de corrente, *Vref*, é comparado com um sinal triangular para acionar as chaves do inversor.

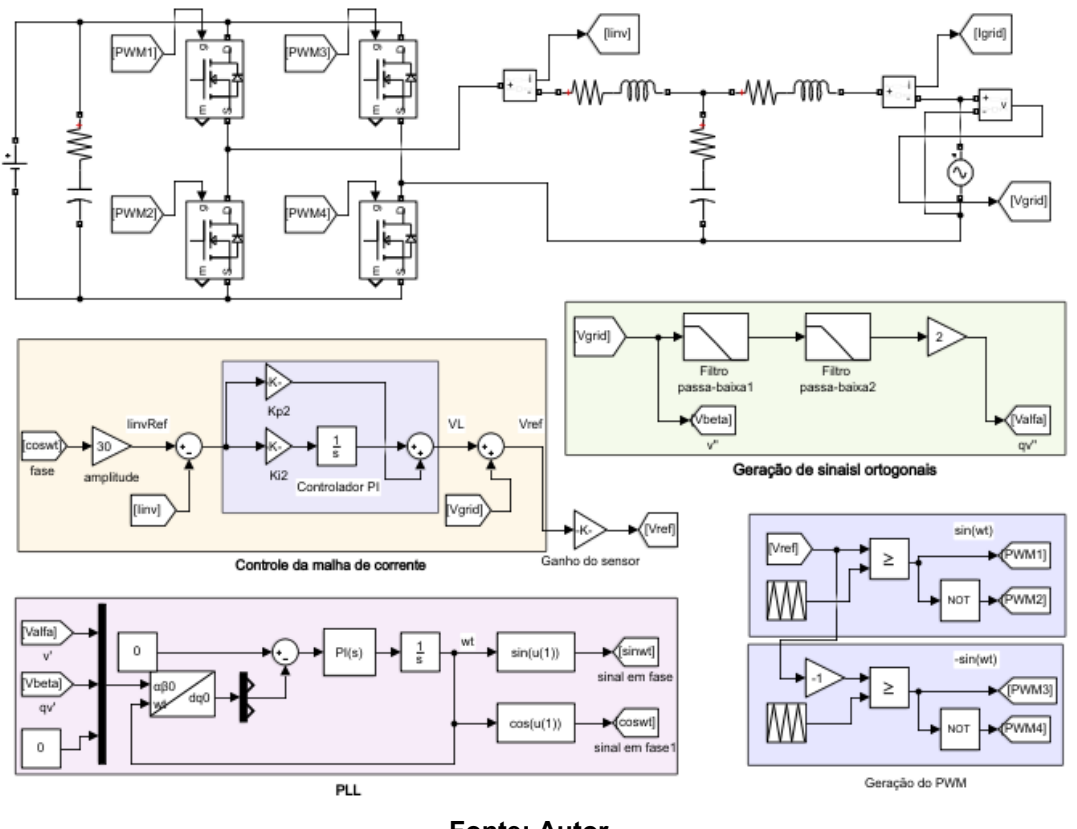

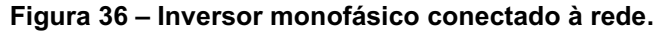

Fonte: Autor.

A figura 37 mostra as formas de onda da tensão da rede utilizada para gerar o sinal PLL assim como o sinal defasado de 90°. Já a curva de baixo mostra o sinal do PLL obtido na simulação.

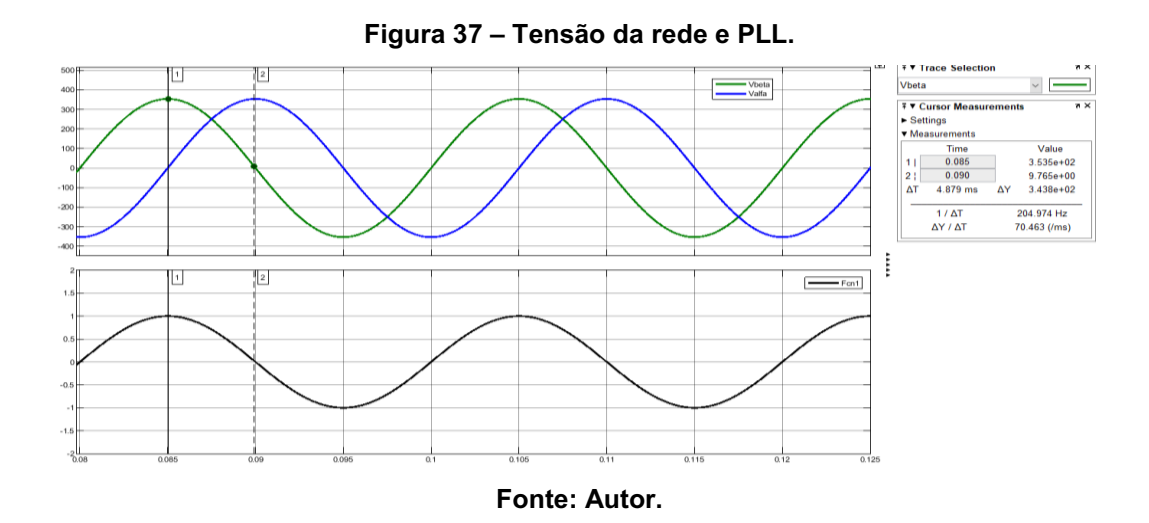

A figura 38 mostra o sinal modulante da malha de corrente "Vref" sendo comparado com uma onda triangular de amplitude unitária. Quando mudamos o valor da corrente de referência que desejamos injetar na rede, o controle da malha ajusta o índice de modulação do conversor, esse ajuste resulta em uma alteração do sinal PWM que irá acionar as chaves.

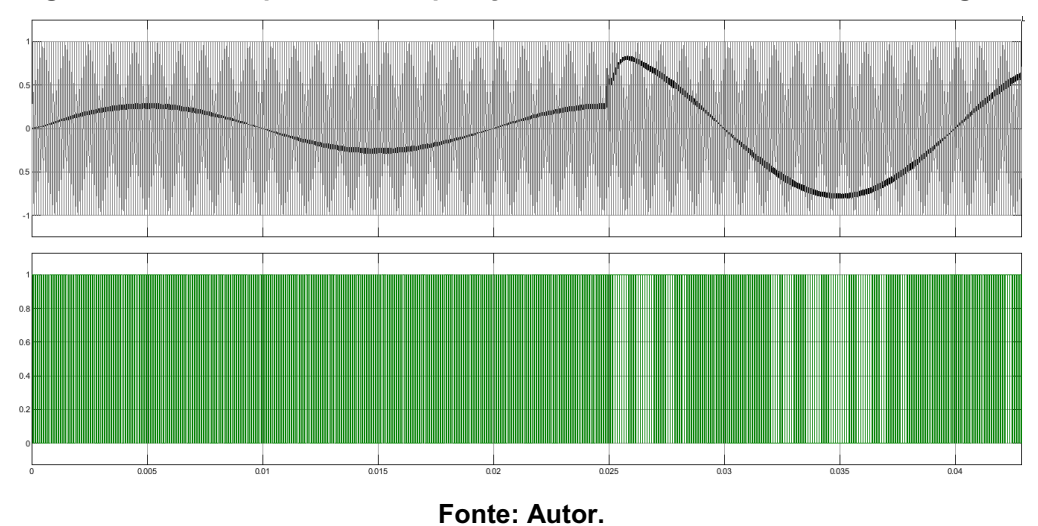

Figura 38 **–** PWM a partir da comparação da modulante com um sinal triangular

A simulação do inversor resultou nas curvas da figura 39. A parte a esquerda corresponde a tensão na rede; sinal do PLL em fase com a tensão da rede; corrente injetada; potência ativa injetada e potência reativa injetada. A parte direita da figura é um zoom das mesmas curva mostrando que a corrente injetada na rede não está

realmente em fase com a tensão. Esta analise será discutida na seção 4: resultados e discursões.

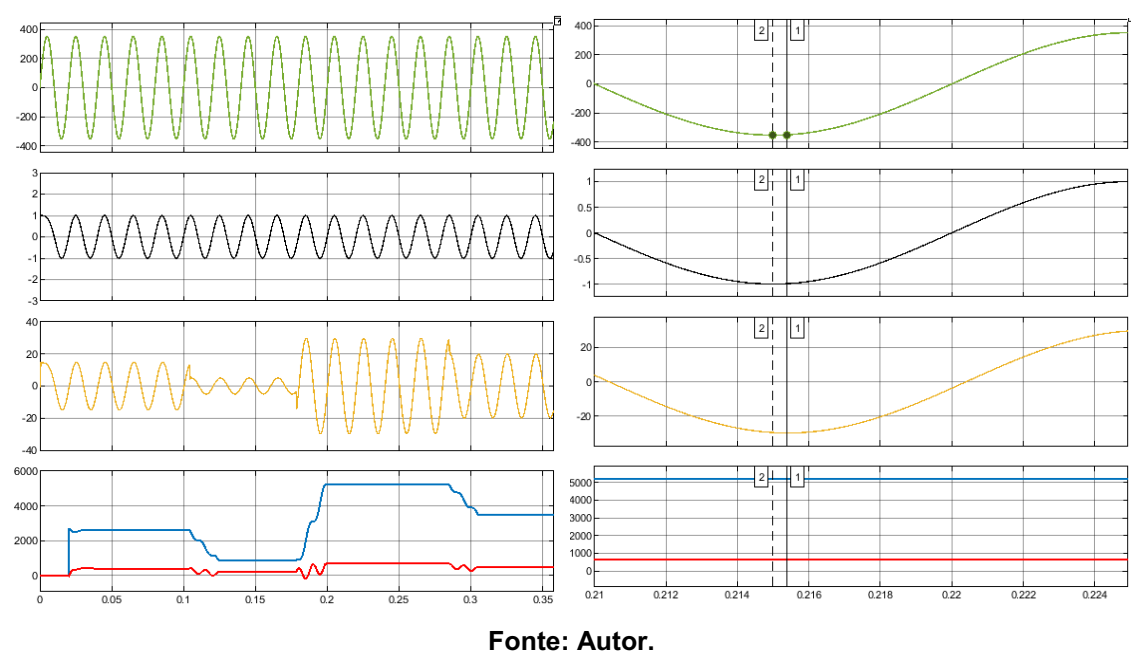

Figura 39 **–** Curvas de tensão da rede, sinal PLL, corrente e potência injetada

## 4.2 Simulação do sistema trifásico

Comparados aos inversores monofásicos ou trifásicos têm maior capacidade fornecimento de potência para a rede. A figura 40 mostra o conversor trifásico conectado à rede. Este converor é responsável tanto pelo controle do MPPT no estágio CC quanto a entrega da potência no estágio CA.

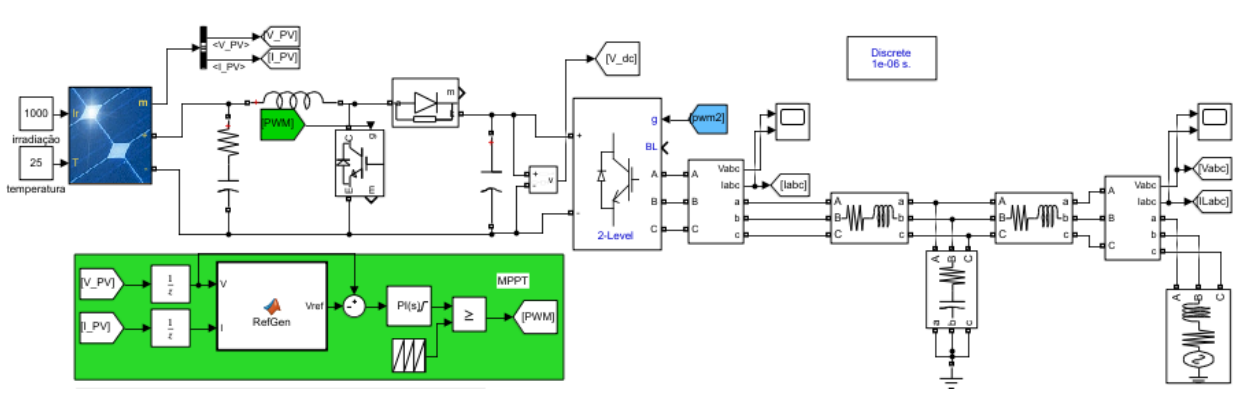

Figura 40 **–** Conversor trifásico composto por estágio CC e estágio CA.

Figura: Autor.

## 4.2.1Rastreamento MPPT

Antes de iniciar a simulação, deve-se escolher qual a capacidade de geração do conjunto de placas fotovoltaicas. Para o sistema trifásico foi escolhido que a capacidade máxima de geração é de 100KW, para isso foi montado uma string de 47 placas em pararelo onde cada string é composto por 10 placas em série de 215 W cada. A tabela 3 mostra a especificação da placa escolhida para a simulação.

| Parâmetro | <b>Descrição</b>              | Valor  |
|-----------|-------------------------------|--------|
| Np        | Número de módulos em paralelo | 47     |
| <b>Ns</b> | Número de módulos em sério    | 10     |
| Voc       | Tensão de circuito aberto     | 36.3V  |
| Vmp       | Tensão de máxima potência     | 29 V   |
| Imp       | Corrente de máxima potência   | 7.35 A |
| Ppv       | Potência de cada módulo       | 215 W  |
| Pn        | Potência total do arranjo     | 100 KW |

Tabela 3 **–** Parâmetros do painel 1Soltech 1STH215WH

Fonte: Autor.

Para o sistema trifásico, os cenários escolhido foram:

- **•** Cenário 1: Irradiância de 400 W/m<sup>2</sup>
- **•** Cenário 2: Irradiância de 600 W/m<sup>2</sup>
- Cenário 3: Irradiância de 800 W/m<sup>2</sup>
- Cenário 4: Irradiância de 1000 W/m<sup>2</sup>
- Cenário 5: Irradiância de 700 W/m<sup>2</sup>

A figura 41 mostra vários cenários do MPPT quando se varia a irradiação.

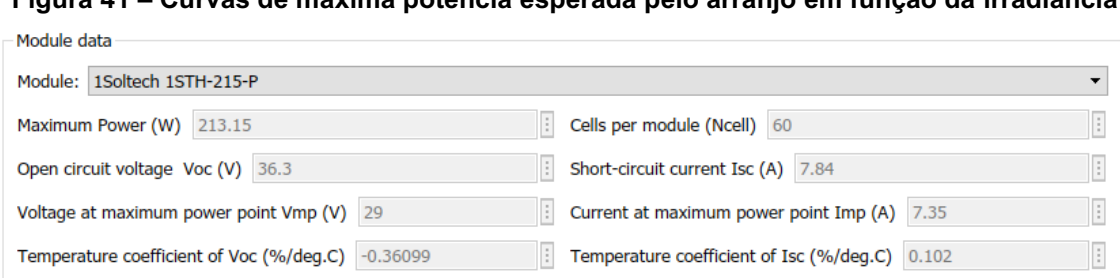

Figura 41 **–** Curvas de máxima potência esperada pelo arranjo em função da irradiância

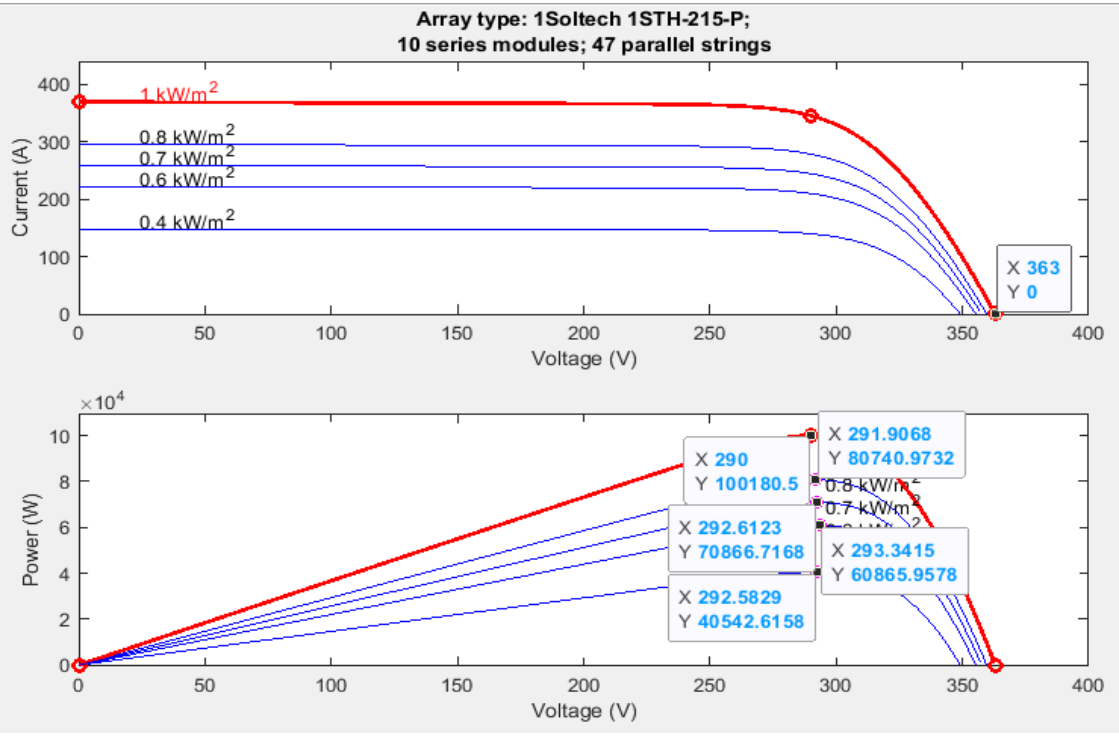

Fonte: Autor.

Espera-se que a potência para o cenário 1 seja de 40.5KW; para o cenário 2 de 60.8KW; já para o cenário 3 de 80.7KW; para o cenário 4 de 100.1KW e por fim no cenário 5 a potência esperada é de 70.8KW.

O objetivo será conseguir transferir para o elo CC(neste casso representado por uma carga resistiva) essas potências usando o MPPT(P&O) Boost

Para demonstrar o funcionamento do rastreamento do ponto de máxima potência será simulado o algoritmo MPPT P&O. Este algoritmo já foi apresentado na metodologia e o código se encontra no apêndice C.

A figura 42 mostra o conversor DC-DC Boost trabalhando em MPPT. O dimencionamento dos elementos do conversor se encontra no apêndice B.

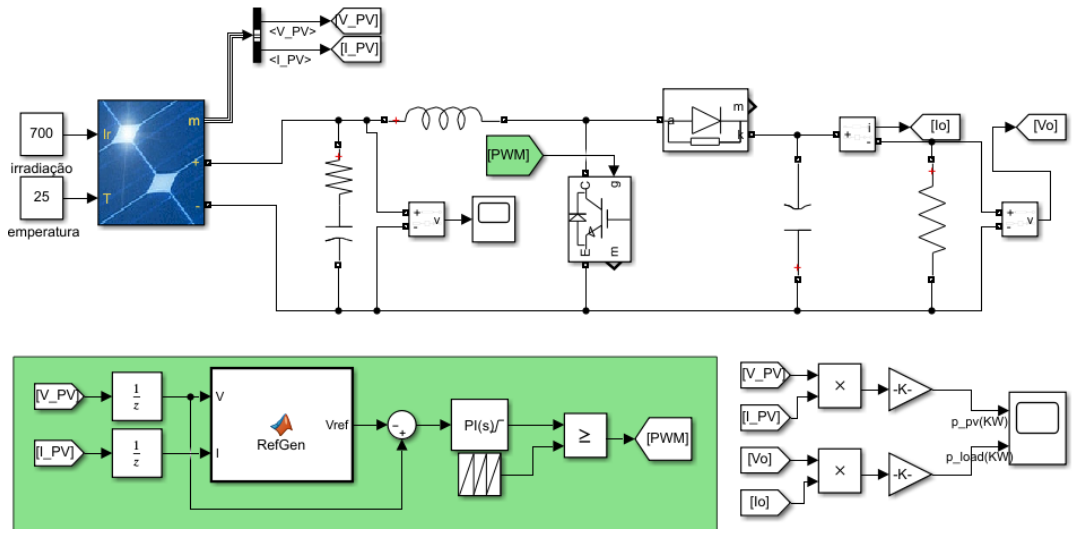

Figura 42 **–** Simulação do conversor boost controlando a máxima potência do PV.

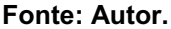

Após a simulação do conversor boost para os cenários descritos observa-se a partir da figura 43 que o conversor Boost conseguiu rastrear o ponto de máxima potência assim como transferir a potência para o barramento CC para cada cenário de irradiância. A curva em azul representa a pontência gerada pelos painéis. A curva em vermelho representa a potência no barramento CC.

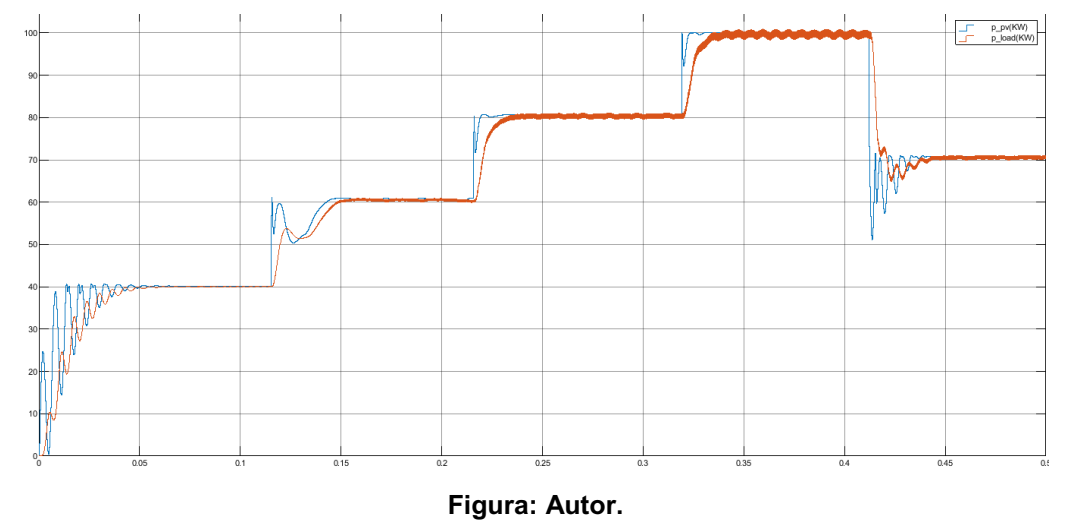

Figura 43 **–** Potência fornecida pelo PV e potência que chega no barramento CC do conversor.

Na seção 4.2.2. o objetivo será transferir a potência no barramento CC (curva em vermelho) para a rede por meio do inversor fazendo o controle do segundo estágio de potência.

## 4.2.2Controle inversor VSI trifásico com duplo estágio

Como foi mencionado anteriormente o inversor solar com duplo estágio é responsável por transferir toda a potência fornecida pelos painéis fotovoltaicos para a rede. Essa transferência se da em dois estágio, motivo do nome "duplo estágio".

O primeiro estágio corresponde a um conversor DC-DC geralmente na topologia boost com a finalidade de rastrear o ponto de máxima potência dos paines e transferir está potência para o barramento do link CC do conversor.

O segundo estágio é responsável por transferir esta potência entregue pelo boost à rede elétrica. Esta tarefa é realizada por um inversor VSI trifásico. Em uma visão mais detalhada, o inversor realiza esta tarefa controlando a tensão do barramento CC. Fazendo isso indiretamente injetará correntes para a rede.

A figura 44 mostra a simulação do inversor de dois estágios com controle dq0 que já foi discutido anteriormente.

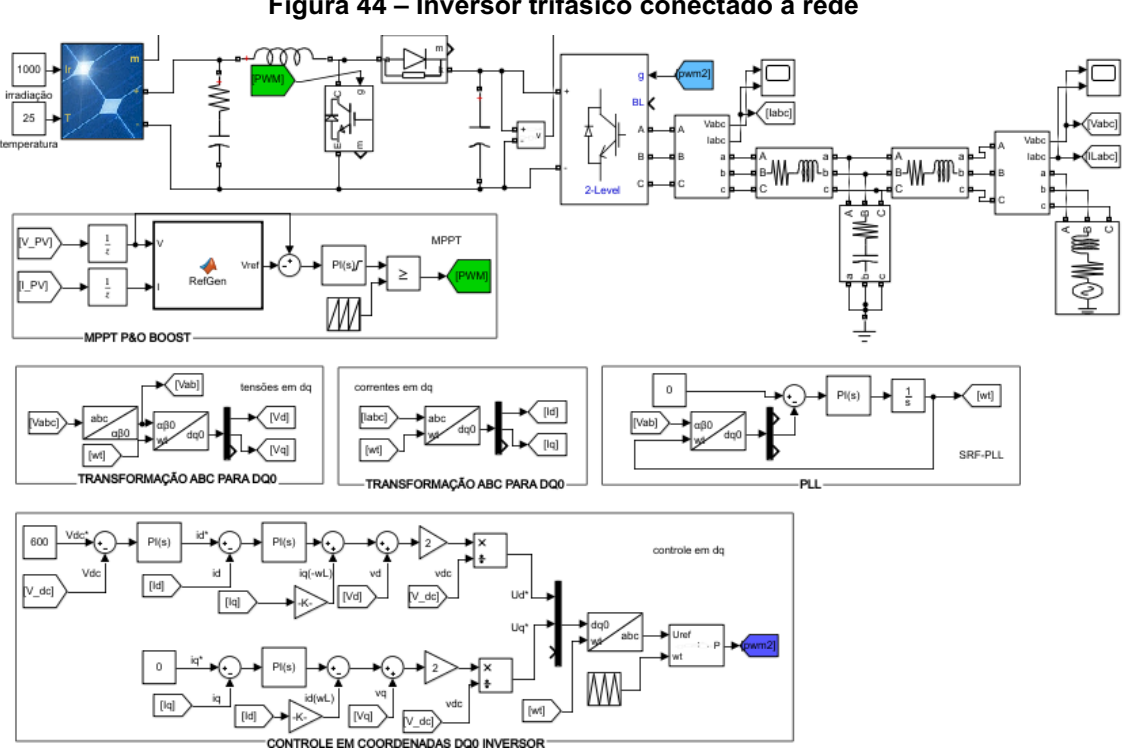

Figura 44 **–** Inversor trifásico conectado à rede

Fonte: Autor.

Vamos analisar a simulação por estas para consolidar a abordagem desenvolvida na metodologia deste trabalho.

Como forma de simplificação na simulação, o primeiro estágio corresponde aos bloco de cor verde. O segundo estágio de potência são os blocos de cor azul.

O primeiro estágio como foi dito, corresponde ao conversor DC-DC Boost com a finalidade de rastrear o ponto de máxima potência dos painéis e transferi-la para o barramento CC. O algoritmo utilizado para o MPPT foi o Perturbar & Observar. O primeiro estágio é desenvolvido da seguinte forma: São lidos a tensão e corrente do comjunto de painéis solares, v pv e i pv. O algortmo recebe esses dois dados e retorna com a referência que será utilizado para sintetizar o PWM do boost, Vref. Esse valor passa por um PI, a saída do PI já é o valor de referência que desejamos utilizar para sintetizar o PWM. Finalmente esse valor é comparado com uma uma triangular e entao tem o sinal PWM do primeiro estágio. Fazendo isso temos a maxima potência possível no barramento CC.

O segundo estágio corresponde ao bloco azul. Primeiramente são lido as correntes e tensões trifásicas antes e após o filtro. Esses valores são convertidos em coordenadas dq representado pelos sinais vq, vd, iq e id. Vale lembrar que a transformação em coordenadas rotacionais dq0 necessita-se da fase das tensões ou correntes do sistemas, e para isso, foi implementado um PLL clásico, sem a necessidade de um gerador ortogonal para sistemas monofásicos como discutido na seção 3.2 .

Finalmente é implementado o controle de corrente dq0 do segundo estágio do inversor. Esse controle pode ser visto na figura 46 também foi apesentado na metodologia deste trabalho.

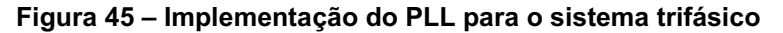

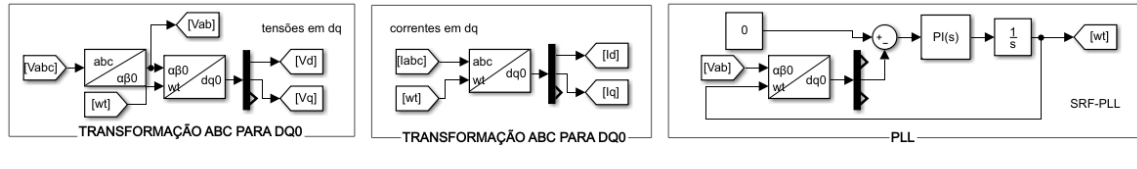

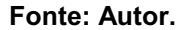

A figura 47 nada mais é do que a simulação do sistema de controle representado pela figura 46. Esse controle é bastante consolidade em sistemas trifásicos, principalmente em retificadores.

Quando ocorre variações de irradiações nos painíes muda-se o MPPT que por sua vez muda-se a corrente injetada na rede de forma automática. Logo, com esse controle os conversores trabalhando em cascata sempre vai buscar transferir a máxima potência que os painéis pode gerar naquele momento.

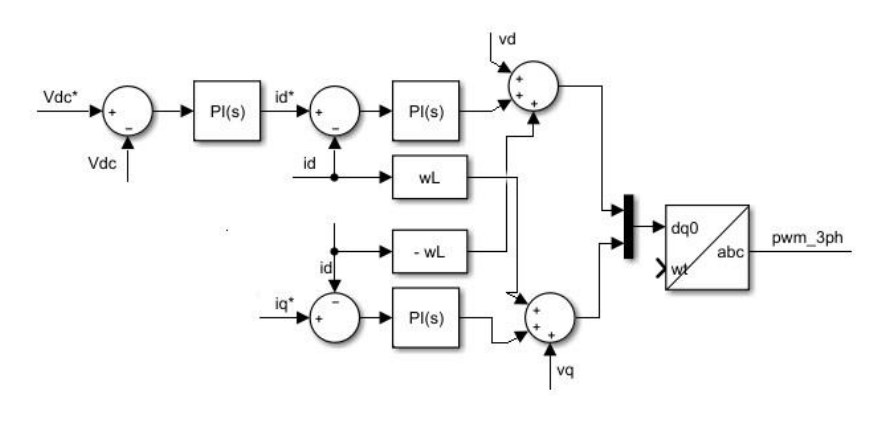

Figura 46 **–** Diagrama de blocos do controle dq

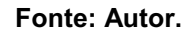

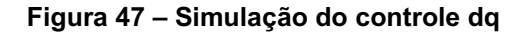

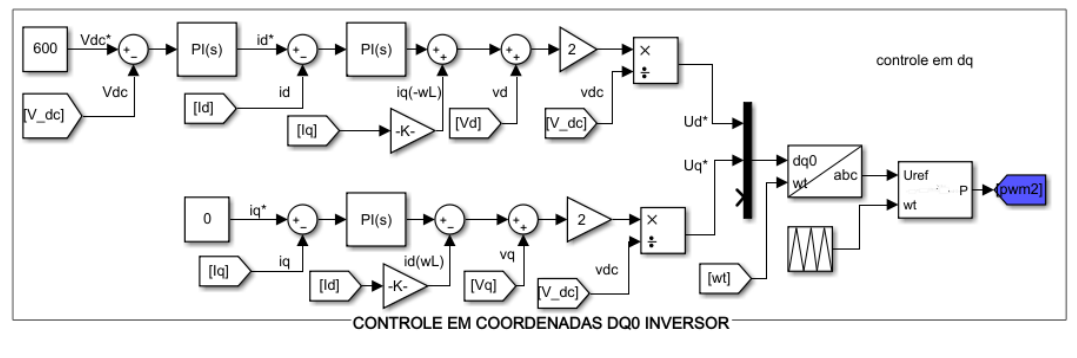

Fonte: Autor.

A tabela 4 mostra os valores dos parametros do conversor desenvolvidos no apêndice B.

| <b>Parâmetro</b> | <b>Descrição</b>              | Valor<br>380 V |  |
|------------------|-------------------------------|----------------|--|
| VL.              | Tensão de linha da rede       |                |  |
| fn               | Frequência da rede            | 60 Hz          |  |
| fsw              | Frequência do PWM do inversor | $10$ KHz       |  |
| fs               | Frequência do PWM do boost    | 5 KHz          |  |
| Vcc              | Tensão no barramento CC       | 600 V          |  |

Tabela 4 **–** Parâmetros do conversor trifásico

Fonte: Autor.

No anexo B encontra-se disponível uma imagem da simulação contendo todos estes bloco apenas para unificar o entendimento de cada estágio do inversor para mudanças de irradiação de [400 600 800 1000 700]W/m<sup>2</sup> .

A figura 48 é um compilado das principais grandezas elétrica que deseja-se controle. O primieiro gráfica da figura corresponde as potências fornecidas pelos painéis fotovoltaico operando em máxima potência por meio do controle do primeiro estágio. O segundo gráfico correspode a tensão no barramento CC sendo controlado atravéz do inversor, já o terceiro gráfico refere-se as correntes filtradas injetadas na rede quando o inversor controla o barramento CC.Por fim, o ultimo gráfico é a THD da corrente do conversor para cada mudança de corrente injetada..

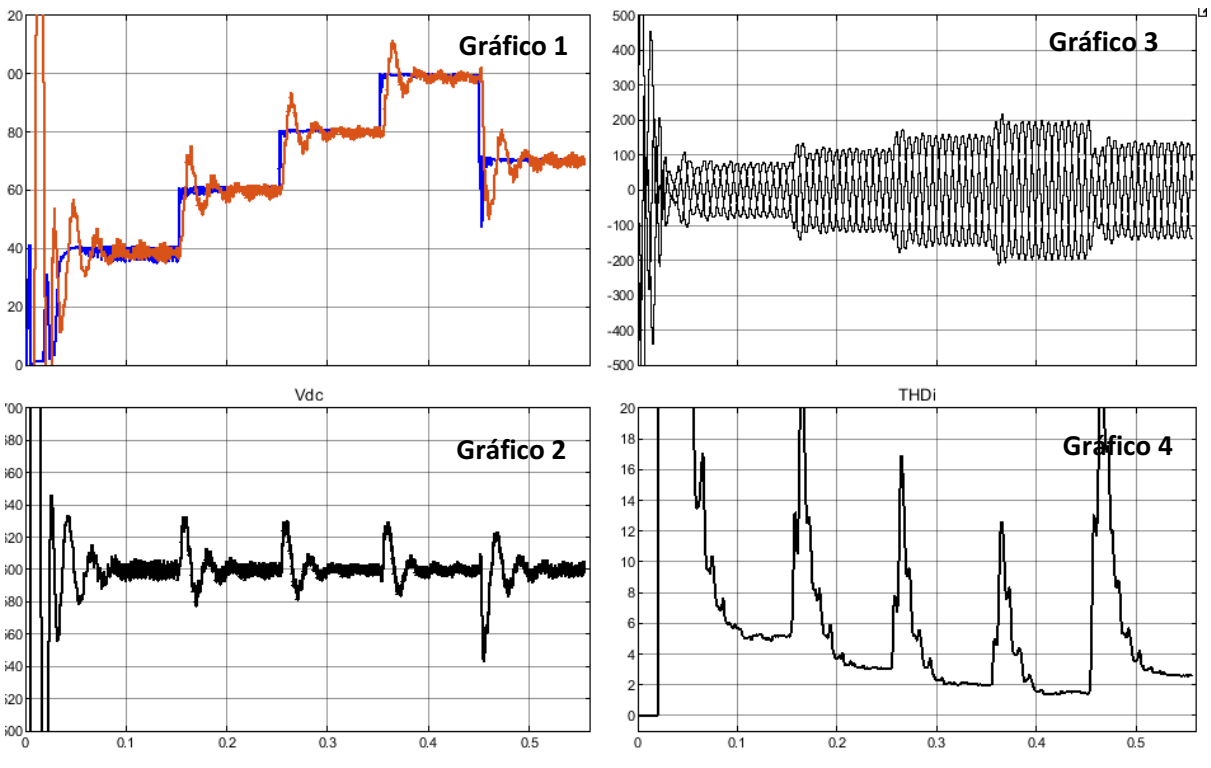

Figura 48 **–** Resultado de simulação do inversor trifásico com dois estágios de potência

Fonte: Autor.

# 5 RESULTADOS E DISCURSÕES

Neste momento será discutido os principais pontos a serem abordados referênte a seção 4 deste trabalho

## 5.1 Sistema monofásico

A simulação desenvolvida para o rastreamento MPPT consistia em trânsferir a máxima potência dos painéis fotovoltaicos para o barramento CC. Esse rastreamento se deu por meio do conversor DC-DC boost, sendo necessário a modelagem do mesmo assim como dos painéis solares. Confrontando a potência no barramento CC da figura 35 com o valores esperados da figura 33, observouse que o controle do conversor apresentou resultados bastantes satisfatórios.

A tabela 5 mostra o valor esperado e medido da simulação para cada cenário de irradiância.

| $\alpha$ rappid $\beta$ – value copyriguo G miculuo da potencia de entrada e do parlamento OO |                          |                     |                     |  |  |
|-----------------------------------------------------------------------------------------------|--------------------------|---------------------|---------------------|--|--|
| Irradiância                                                                                   | <b>Potência esperada</b> | Potência de entrada | Potência no bar. CC |  |  |
| 1000 W/m <sup>2</sup>                                                                         | 5 KW                     | 4.7-5.1 KW          | 4.8-5 KW            |  |  |
| 700 W/m <sup>2</sup>                                                                          | 3.5 KW                   | 3.4-3.6 KW          | 3.4-3.6 KW          |  |  |
| 400 W/m <sup>2</sup>                                                                          | 2 KW                     | 2 KW                | 2 KW                |  |  |
| 800 W/m <sup>2</sup>                                                                          | 4 KW                     | $3.9 - 4.1$ KW      | $3.9 - 4.1$ KW      |  |  |

Tabela 5 **–** Valor esperado e medido da potência de entrada e do barramento CC

Fonte: Autor.

Observando a figura 35 e a tabela 5 vemos que o conversor apresentou pouca queda de potência na trânferencia. O boost conseguiu controlar a tensão v\_pv dos painéis por meio do algoritmo P&O controlando o ponto de operação I-V das placas para a máxima potência.

O segundo momento foi a transferência da potência no barramento CC do inversor para a rede a partir de um filtro LCL. Para isso foi elaborado um controle da malha de corrente considerando uma fonte ideal no barramento CC. Além disso. Como o sistema é monofásico foi necessário elaborar um sistema de ortogonalização de sinais para que o PLL funcionasse de forma adequada.

O resultado da simulação do inversor é apresentado novamente na figura 49.

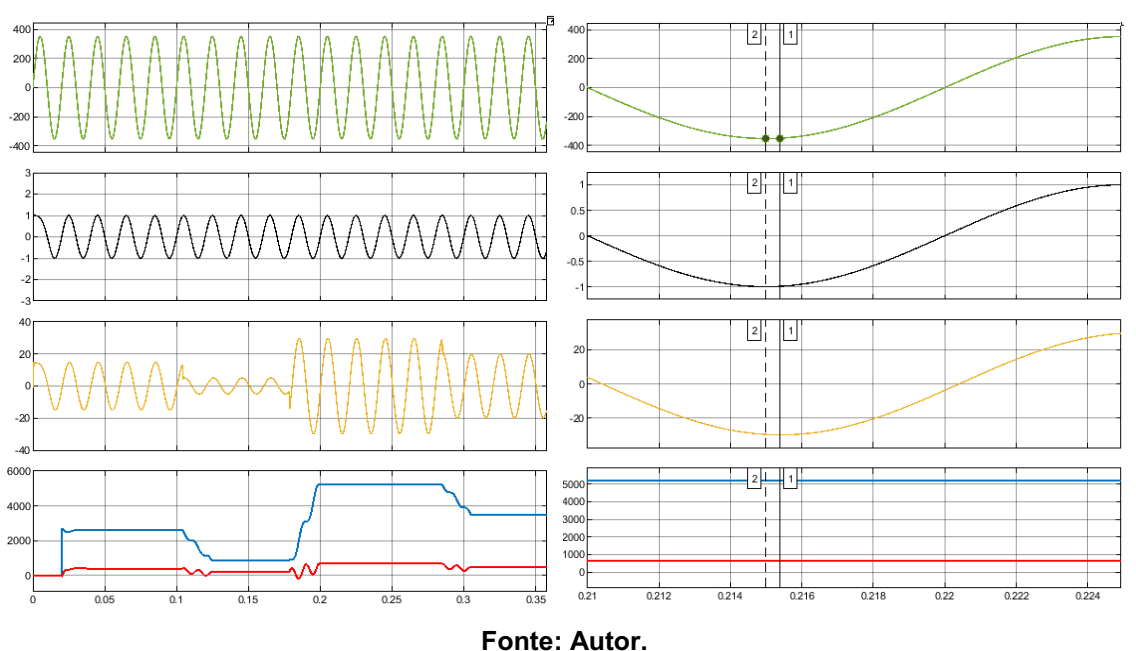

Figura 49 **–** Curvas de tensão da rede, sinal PLL, corrente e potência injetada

O controle da potência injetada na rede se dá a partir da refência de corrente injetada na mesma. No instante 0.2 foi setado uma referência de corrente de 30 A que corresponde a uma potência injetada de 5 KW, onde a referência de corrente de 30 A é modelada por um bloco de ganho de 30 como se pode observar figura 24. Então, a partir da malha interna de corrente é possível injetar ativos na rede.

Vale destacar um ponto bastante importante nesta simulação; o inversor também está injetado reativos na rede. Esse comportamente ocorreu devido a presença do filtro que impôs um atraso na corrente em relação a tensão da rede. Uma maneira de corrigir isto é compensando este atraso na referência da estrutura PLL.

## 5.2 Sistema trifásico

A simulação desenvolvida para o rastreamento MPPT para o sistema trifásico é o mesmo do que o sistema monofásico. O que mudou foi o ponto de Vmp = 29 para Vmp = 30.7 e Voc = 36.3 para Voc = 37.3. Mudanças no valor da tensão de máxima potência (Vmp) resulta em Veq e Req do modole matemático do painel fotovoltaico, que por sua vez muda-se o ganho dos controladores Kp e Ki do conversor boost. O apêndice A e B mostra os calculos de Kp e Ki para o sistema monofásico e trifásico, respectivamente.
A partir do primeiro gráfico da figura 50 pode-se observar que a potência entregue à rede (curva em vermelho) é bastante próxima da potência entregue pelos painéis. O segundo gráfico mostra o controle automático da tensão no barramento CC para cada degrau de irradiância correspondente aos cenários 1 ao 5.

O controle da tensão no barramento CC resulta correntes injetadas na rede como se pode observar no gráfico 3.

Por fim, o gráfico 4 mostra a THD da corrente correspondente a cada cenário de irradiância. Observa-se que a THD aumenta quando a potência entregue à rede diminui, isso acontece devido ao projeto do filtro LCL que doi dimensionado considerando uma potência de 100 KW, então a medida que a irradiância vai diminuindo, a THD vai se tornado cada vez maior. A tabela 5 mostra os valores esperados e medidos da potência no barramento CC, injetada na rede e da THD da corrente para cada cenário de irradiância.

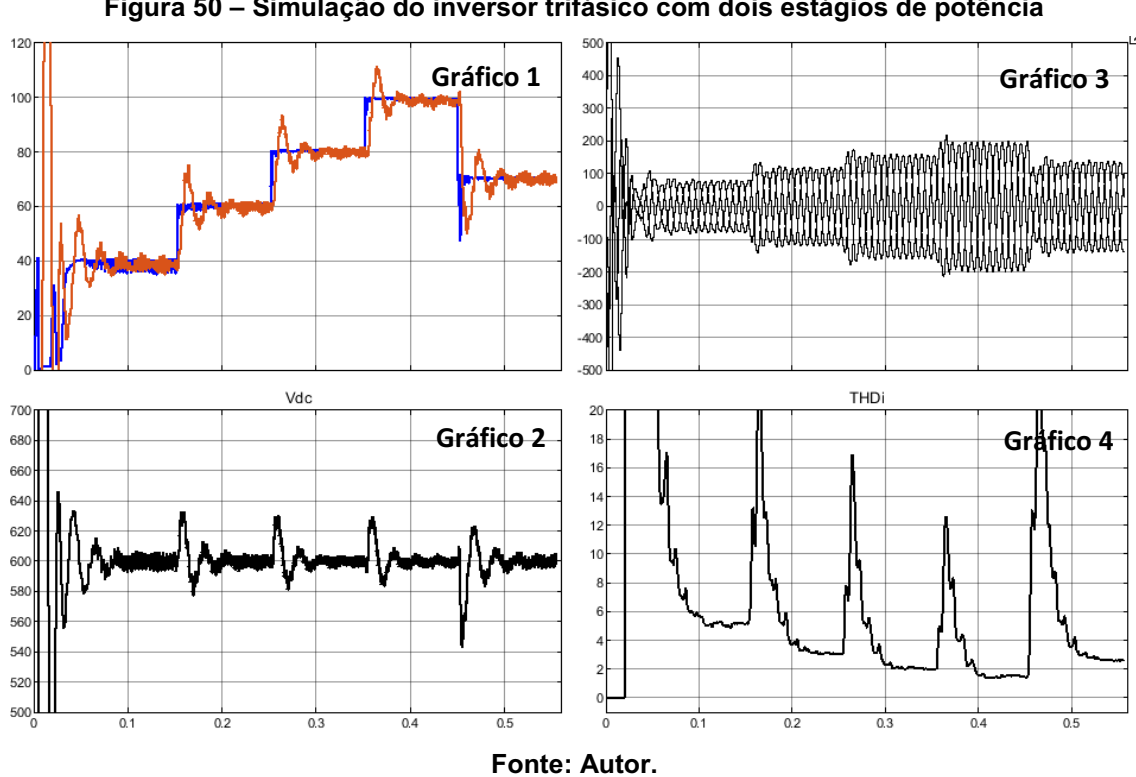

Figura 50 **–** Simulação do inversor trifásico com dois estágios de potência

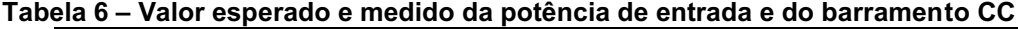

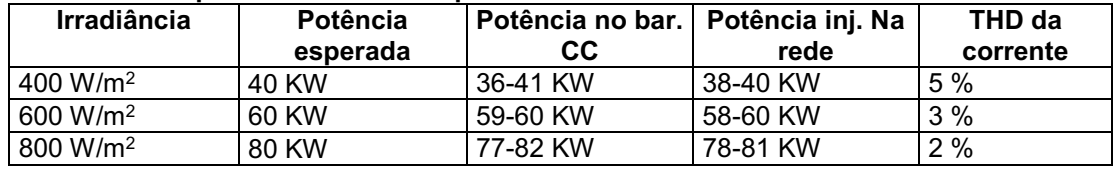

| $\mathsf{L}_\mathsf{G}$ ntai Aiitar |        |                            |                     |      |
|-------------------------------------|--------|----------------------------|---------------------|------|
| 700 W/m <sup>2</sup>                | 70 KW  | <b>KW</b><br>$67 -$<br>-70 | 68-70 KW            | 2.4% |
| 1000<br>W/m <sup>2</sup>            | 100 KW | 101KW<br>$96-$             | <b>KW</b><br>97-101 | 8 %، |

Fonte: Autor.

# 6 CONCLUSÃO

A potência máxima de geração de um conjunto fotovoltaico depende da indicência da irradiância sobre a mesma. Para cada valor de irradiância, existe um valor de tensão que faz com que o arranjo forneça a máxima potência para a rede. Neste contexto surge o conversor DC-DC que tem a função de rastrear o ponto de máxima potência. A partir das simulações do conversor boost operando em MPPT P&O, podese concluir que o conversor apresentou bons resultados visto que o conversor conseguiu entregar a máxima potência gerada pelos painéis para o barramento CC.

A segunda etapa deste trabalho teve como objetivo transferir a potência do barramento CC entregue pelo conversor boost para à rede utilizando-se um inversor monofásico. O projeto da malha de corrente apresentou resultados mais que desejado quando o objetivo foi de controlar a corrente injetada na rede através da referência SRF-PLL adaptado para o monofásico.

Em relação ao sistema trifásico que é composto pelo inversor VSI trifásico de dois estágios, analisando resultados obtidos graficamente na figura 50 e da tabela 6 que o projeto de controle da tensão do barramento CC em coordenadas dq conseguiu entregar a potência vinda dos painéis para a rede com baixa THD. No entando, como o dimensionamento do filtro leva-se em consideração a potênca, e esta muda para cada valor de irradiância, vimos que a THD vai se tornando pois a potência usada para dimensionar o filtro foi de 100 KW. Além disso o filtro impôe um atraso na corrente o que resulta em injeção de potência reativa para a rede mas que pode ser resolvido ajustando este atraso na referência.

### 6.1 Recomendação Para Trabalhos Futuros

Como trabalhos futuros recomenda-se utilizar outro algoritmo para o controle de máxima potência, por exemplo, o algoritmo da condutância incremental. Outra recomendação é usar o modelo de um diodo para representar o modelo matemático do painel fotovoltaico. Também existe a possibilidade de usar outros conversor como por exemplo um conversor buck-boost ou até mesmo conversores isolado.

#### **REFERÊNCIAS**

MORALES, D. S. Maximum Power Point Tracking Algorithms for Photovoltaic Applications (Dissertação de Mestrado). Finlândia: Aalto University - School of Science and Technology, 2010.

BARBI, Ivo; MARTINS, Denizar C. Eletrônica de Potência: introdução ao estudo dos conversores CC-CA. 2 ed. Florianópolis: Edição dos Autores, 2008.

VITORINO, Montie. A. Eletrônica de Potência: Fundamentos, conceitos e aplicações. 1 ed. Curitiba: Appris, 2019.

PENA, J. C, U. Controle robusto de inversores VSI com filtro LCL aplicados a geração distribuída, com controle da injeção de potências ativa e reativa na rede de distribuição em baixa tensão e capacidade de operação ilhada em ambiente de microrredes (Dissertação de Doutorado). Ilha Solteira: Universidade Estadual Paulista "JÚLIO DE MESQUITA FILHO"2016.

GOETZE, F. Projeto de Microgeração Fotovoltaica Residencial: Estudo de Caso. (Dissertação de Mestrado). Porto Alegre: Universidade do Rio Grande do Sul, 2017.

NARUTO, D. T. Vantagens e Desvantagens da Geração Distribuída e Estudo de Caso de um Sistema Solar Fotovoltaico Conectado à Rede Elétrica (Trabalho de Conclusão de Curso). Rio de Janeiro: Universidade do Rio Grande do Sul, 2017.

JÚNIOR, A. C. Células Fotovoltaicas: O Futuro da Energia Alternativa (Dissertação de Mestrado). Goianésia: Faculdade Evangélica de Goianésia, 2018.

ARAÚJO, T. J. Estudo de Técnicas de Modelagem para Conversores CCCC (Trabalho de Conclusão de Curso). Campina Grande: Universidade Federal de Campina Gande, 2017.

RASHID, M. H. Eletrônica de Potência: Dispositivos, Conceitos e Aplicações. 4 ed. Curitiba: Pearson, 2014.

PUPO, A. D. Estudos de Metodologias de Projeto para Filtro de Saída de Inversores (Trabalho de Conclusão de Curso). Pato Branco: Universidade Federal de Campina Gande, 2015.

DIAS, A. L. A. Modelagem, Projeto e Implementação de um Inversor Monofásico para Sistema Fotovoltaico Conectado à Rede Elétrica (Trabalho de Conclusão de Curso). João Monlevade: Universidade Federal de Ouro Preto, 2019.

SANTOS, W. B. Estudo, Reprodução e Análise de um Inversor de Tensão em Ponte Completa Chaveado em Alta Frequência com Saída Senoidal Pura (Trabalho de Conclusão de Curso). Campo Mourão: Universidade Tecnológica Federal do Paraná, 2017.

HART, D. H. Eletrônica de Potência: Análise e Projetos de Circuitos Elétricos.1 ed. Porto Alegre: McGrawHill, 2012.

L. Hassaine, M.R. Bengourina. Optimization Design of Single Phase Inverter Connected to the Grid. Revue des Energies Renouvelables, Revue des Energies Renouvelables Vol. 22 N°2 (2019) 285 – 294.

BRESSANINI, G. L. Atenuação da ressonância de filtros LCL aplicados à inversores conectados à rede com a utilização de derivadores digitais (Trabalho de Conclusão de Curso). Blumenau: Universidade Federal de Santa Catarina, 2020.

DANTAS, N. K. L. Análise de algoritmos de sincronização para conversores estáticos de potência (Trabalho de Conclusão de Curso). Campina Grande: Universidade Federal de Campina Grande, 2015.

CASARO, M. M. Inversor trifásico de dois estágios modificado aplicado no processamento da energia solar fotovoltaica em sistemas conectados à rede elétrica (Dissertação de Doutorado). Florianópolis: Universidade Federal de Santa Catarina, 2009.

M. BOBROWSKA-RAFAL, K. RAFAL, M. JASINSKI, and M.P. KAZMIERKOWSKI. Grid synchronization and symmetrical components extraction with PLL algorithm for grid connected power electronic converters **–** a review, BULLETIN OF THE POLISH ACADEMY OF SCIENCES, TECHNICAL SCIENCES, Vol. 59, No. 4, 2011.

W. V. Ribeiro, H. A. Pereira, S. P. Freitas, V. F. Mendes, A. Cupertino, " Comparação entre topologias de painel solar artificial para teste de inversores fotovoltaicos," VII Congresso Brasileiro de Energia Solar (CBENS), Gramado, 2018, pp. 1-10.

PEREIRA, H, A. Modelagem e Controle de Conversor Boost. Viçosa: Gerência de Especialistas em Sistemas Elétricos de Potência, 2021. 22p. Disponível em: https://www.gesep.ufv.br/wp-content/uploads/Aula\_04-P1-Modelagem-e-Controle-de-Conversor-Boost.pdf. Acesso em: 22, fev. 2022.

R. Peña-Alzola, M. Liserre, F. Blaabjerg, M. Ordonez and Y. Yang, "LCL-Filter Design for Robust Active Damping in Grid-Connected Converters," in IEEE Transactions on Industrial Informatics, vol. 10, no. 4, pp. 2192-2203, Nov. 2014, doi: 10.1109/TII.2014.2361604.

WANDERSON, M. V. Implementação de Sistema Fotovoltaico trifásico conectado à rede via Plataforma Matlab/Simulink (Trabalho de Conclusão de Curso). Uberlândia: Universidade Federal de Uberlândia, 2019.

M. Ciobotaru, R. Teodorescu and F. Blaabjerg, "Control of single-stage singlephase PV inverter," 2005 European Conference on Power Electronics and Applications, 2005, pp. 10 pp.P.10, doi: 10.1109/EPE.2005.219501.

FILHO, J. F. B. F. Rastreamento do ponto de potência máxima em sistemas fotovoltaicos utilizando o método perturba e observa (Trabalho de Conclusão de Curso). Campina Grande: Universidade Federal de Campina Grande, 2017.

M. Ciobotaru, R. Teodorescu and F. Blaabjerg, "A new single-phase PLL structure based on second order generalized integrator," 2006 37th IEEE Power Electronics Specialists Conference, 2006, pp. 1-6, doi: 10.1109/pesc.2006.1711988.

TAVARES, N. Modelagem e análise de conversores trifásicos cc/casubmetidos a desequilíbrio da rede elétrica (Trabalho de Conclusão de Curso). Rio de Janeiro: Universidade Federal do Rio de Janeiro, 2018.

APÊNDICE A - CALCULO DOS PARÂMETROS SISTEMA MONOFÁSICO

A tabela 7 mostra os parametros para o projeto e simulação do conversor

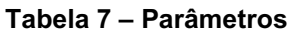

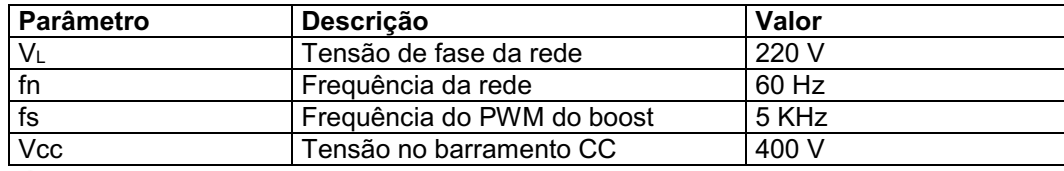

Fonte: Autor.

A tabela 8 é referênte aos principais parâmetros do conjuto de painéis retirados do datasheet do mesmo

Tabela 8 – Parâmetros do painel 1Soltech 1STH-215-P

| Parâmetro                                            | <b>Descrição</b>              | Valor  |
|------------------------------------------------------|-------------------------------|--------|
| <b>Np</b>                                            | Número de módulos em paralelo |        |
| <b>Ns</b>                                            | Número de módulos em sério    | 10     |
| $\overline{\text{Voc}}$<br>Tensão de circuito aberto |                               | 37.3 V |
| Vmp<br>Tensão de máxima potência                     |                               | 30.7V  |
| Imp                                                  | Corrente de máxima potência   | 8.15 A |
| Ppv                                                  | Potência de cada módulo       |        |
| Pn                                                   | Potência total do arranjo     | 5 KW   |

Fonte: Autor.

Com estes valores podemos dimensionar os controladores por meio das equações apresentadas na seção 3.1 e 3.2.

#### Dimensionamento do primeiro estágio de potência

Das equações 10 e 11 temos o modelo equivalente do painel

$$
Req = \frac{Vmp}{Imp} = \frac{30.7}{8.15} = 3.76
$$

$$
Veq = 2Vmp = 2(30.7) = 61.4 V
$$

Das equações 49 e 50 temos o ganhos da malha interna do PI para o conversor boost

$$
Kpi = \frac{2\pi \cdot fci \cdot Lb}{Vcc} = \frac{2\pi \cdot 5000/10 \cdot 1.45 \cdot 10e - 3}{400} = 0.011
$$

$$
Kii = \frac{2\pi \cdot fci \cdot Rb}{Vcc} = \frac{2\pi \cdot 5000/10 \cdot 0.001}{400} = 0.0078
$$

Das equações 58 e 59 temos o ganhos da malha externa do PI para o conversor boost

$$
Kpv = -2\pi \cdot fcv \cdot Cpv = -2\pi \cdot 5000/100 \cdot 1000e - 6 = -0.31
$$

$$
Kiv = -\frac{2\pi \cdot fcv}{Req} = -\frac{2\pi \cdot 5000/100}{3.94} = -79.7
$$

#### Dimensionamento do segundo estágio de potência

1 – Dimensinando o filtro LCL

Das equações 33, 34, 37, 38, 39, 40 e 41 temos os elementos reativos do filtro LCL dado por

$$
rf = \frac{fsw}{fres} = \frac{5000}{5000/3} = 3
$$

$$
rl=\frac{Lf}{Lg}=1
$$

Ou seja, o indutor do lado do inversor e do lado da rede terão o mesmo valor.

$$
Zb = \frac{Vg^2}{S} = \frac{220^{\wedge}2}{5000} = 9.68
$$

Para o valor de rq será considerado 6 logo o valor da indutância total do filtro por unidade (pu) é dada por:

$$
lt = rf \frac{fn}{fsw} \frac{1+rl}{\sqrt{rl\cdot rq}} = 3\frac{50}{5000} \frac{1+1}{\sqrt{1\cdot 6}} = 0.025 P
$$

Para determinar a indutância total em Henry basta multiplicar lt por Lb definido por

$$
Lb = \frac{Zb}{2\pi fn} = \frac{9.68}{2\pi \cdot 50} = 0.0308 \, PU
$$

$$
Lt = Lb \cdot lt = 0.030 \cdot 0.025 = 7.7e - 3 H
$$

Definido o valor de *rq*, os valores de indutância e capacitância são calculados por:

$$
L = \frac{Lt}{rl+1} = \frac{7.7e - 3}{1+1} = 3.85e - 3H
$$
  

$$
Lg = rl \cdot L = 1 \cdot L = 3.85e - 3H
$$
  

$$
Cf = rq \frac{Lt}{Zb^2} = 6 \frac{7.7e - 3}{9.68} = 4.77e - 3F
$$

## 2 – Dimensionando os controladores do inversor

O ganhos Kp e Ki do controlado PI da malha externa pode ser obtida pelas equações 75, 76 e 77.

$$
G = \frac{3}{2} \frac{vg}{vcc} = \frac{3}{2} \frac{220 \times \sqrt{2}}{400} = 1.16
$$

$$
Kpv = \frac{2\pi}{G}(fc1, dc + fc2, dc)C = \frac{2\pi}{1.16} \left(\frac{5000/10}{5} + \frac{5000/10}{5}\frac{1}{5}\right) 4000e - 6 = 2.59
$$

$$
Kiv = \frac{4\pi^2}{G}(fc1, dc * fc2, dc) C = \frac{4\pi^2}{G}(\frac{10000/10}{5}\frac{10000/10}{5}\frac{1}{5})4000e - 6 = 272.26
$$

O ganhos Kpi e Kii do controlado PI da malha interna pode ser obtida pelas equações 66 e 67.

$$
Kpi = \frac{2\pi Lt}{\tau i} = 2\pi \cdot fc \cdot Lt = 2\pi \cdot \frac{5000}{10} \cdot 7.7e - 3 = 24.19
$$

$$
Kp = \frac{2\pi (Rconv)}{\tau i} = 2\pi \cdot fc \cdot Rconv = 2\pi \cdot \frac{5000}{10} \cdot 0.001 = 3.14
$$

APÊNDICE B - CALCULO DOS PARÂMETROS O SISTEMA TRIFÁSICO

A tabela 9 mostra os parametros para o projeto e simulação do conversor

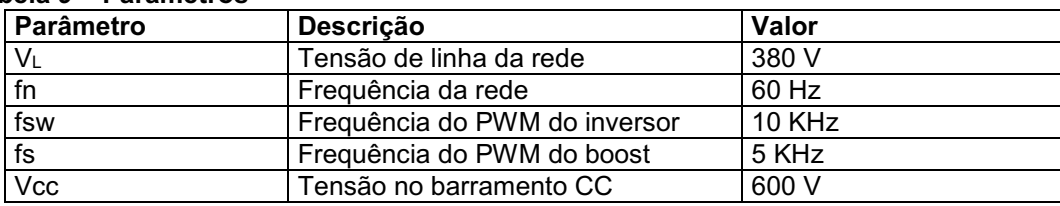

Tabela 9 **–** Parâmetros

Fonte: Autor.

A tabela 10 é referênte aos principais parâmetros do conjuto de painéis

retirados do datasheet do mesmo

Tabela 10 **–** Parâmetros do painel 1Soltech 1STH215P

| Parâmetro                                  | <b>Descrição</b>            | Valor     |
|--------------------------------------------|-----------------------------|-----------|
| <b>Np</b><br>Número de módulos em paralelo |                             | 47        |
| <b>Ns</b><br>Número de módulos em sério    |                             | 10        |
| $\overline{\text{Voc}}$                    | Tensão de circuito aberto   | 60 Hz     |
| Vmp<br>Tensão de máxima potência           |                             | 29 V      |
| Imp                                        | Corrente de máxima potência | 7.35 A    |
| Ppv<br>Potência de cada módulo             |                             | 213.15 W  |
| Pn                                         | Potência total do arranjo   | 100.18 KW |

Fonte: Autor.

Com estes valores podemos dimensionar os controladores por meio das equações apresentadas na seção 3.1 e 3.2.

#### Dimensionamento do primeiro estágio de potência

Das equações 10 e 11 temos o modelo equivalente do painel

$$
Req = \frac{Vmp}{Imp} = \frac{29}{7.35} = 3.94
$$

$$
Veq = 2Vmp = 2(29) = 58V
$$

Das equações 49 e 50 temos o ganhos da malha interna do PI para o conversor boost

$$
Kpi = \frac{2\pi \cdot fci \cdot Lb}{Vcc} = \frac{2\pi \cdot 5000/10 \cdot 1.45 \cdot 10e - 3}{600} = 0.0075
$$

$$
Kii = \frac{2\pi \cdot fci \cdot Rb}{Vcc} = \frac{2\pi \cdot 5000/10 \cdot 0.1}{600} = 0.0052
$$

Das equações 58 e 59 temos o ganhos da malha externa do PI para o conversor boost

$$
Kpv = -2\pi \cdot fcv \cdot Cpv = -2\pi \cdot 5000/100 \cdot 1000e - 6 = -0.31
$$

$$
Kiv = -\frac{2\pi \cdot fcv}{Req} = -\frac{2\pi \cdot 5000/100}{3.94} = -79.7
$$

#### Dimensionamento do segundo estágio de potência

1 – Dimensinando o filtro LCL

Das equações 33, 34, 37, 38, 39, 40 e 41 temos os elementos reativos do filtro LCL dado por

$$
rf = \frac{fsw}{fres} = \frac{10000}{10000/3} = 3
$$

$$
rl = \frac{Lf}{Lg} = 1
$$

Ou seja, o indutor do lado do inversor e do lado da rede terão o mesmo valor.

$$
Zb = \frac{Vg^2}{S} = \frac{380^{\circ}2}{100.000} = 1.444
$$

Para o valor de rq será considerado 6 logo o valor da indutância total do filtro por unidade (pu) é dada por:

$$
lt = rf \frac{fn}{fsw} \frac{1+rl}{\sqrt{rl\cdot rq}} = 3 \frac{50}{10000} \frac{1+1}{\sqrt{1\cdot 6}} = 0.012 P
$$

Para determinar a indutância total em Henry basta multiplicar lt por Lb definido por

$$
Lb = \frac{Zb}{2\pi fn} = \frac{1.444}{2\pi \cdot 60} = 0.0038 \, PU
$$

$$
Lt = Lb \cdot lt = 0.0038 \cdot 0.012 = 0.5e - 3H
$$

Definido o valor de *rq*, os valores de indutância e capacitância são calculados por:

$$
L = \frac{Lt}{rl+1} = \frac{0.5e-3}{1+1} = 0.25e-3H
$$
  

$$
Lg = rl \cdot L = 1 \cdot L = 0.25e-3H
$$
  

$$
Cf = rq\frac{Lt}{Zb^2} = 6\frac{0.5e-3}{1.44} = 2.08e-3F
$$

1.44

### 2 – Dimensionando os controladores do inversor

O ganhos Kp e Ki do controlado PI da malha externa pode ser obtida pelas equações 75, 76 e 77.

$$
G = \frac{3}{2} \frac{vg}{vcc} = \frac{3}{2} \frac{380 \times \sqrt{\frac{2}{3}}}{600} = 0.77
$$

$$
Kpv = \frac{2\pi}{G}(fc1, dc + fc2, dc)C = \frac{2\pi}{0.77} \left(\frac{10000/10}{5} + \frac{10000/10}{5} + \frac{1}{5}\right)4000e - 6
$$
  
= 7.83

$$
Kiv = \frac{4\pi^2}{G}(fc1, dc * fc2, dc) C = \frac{4\pi^2}{G}(\frac{10000/10}{5}\frac{10000/10}{5}\frac{1}{5})4000e - 6
$$
  
= 522.2

O ganhos Kpi e Kii do controlado PI da malha interna pode ser obtida pelas equações 66 e 67.

$$
Kpi = \frac{2\pi Lt}{\tau i} = 2\pi \cdot fc \cdot Lt = 2\pi \cdot \frac{10000}{10} \cdot 0.5e - 3 = 3.14
$$

$$
Kp = \frac{2\pi (Rconv)}{\tau i} = 2\pi \cdot fc \cdot Rconv = 2\pi \cdot \frac{10000}{10} \cdot 0.001 = 6.28
$$

APÊNDICE C - CÓDIGO MPPT P&O NO MATLAB

```
1: function Vref = RefGen(V,I)
2:
3: Vrefmax = 373;
4: Vrefmin = 0;<br>5: Vrefinit = 3
5: Vrefinit = 300;<br>6: deltaVref = 0.0
        deltaVref = 0.001;7: persistent Vold Pold Vrefold; 
8:
9: dataType = 'double';
10: 
11: if isempty(Vold)
12: Vold = 0;
13: Pold = 0;
14: Vrefold = Vrefinit;
15: end
16:
17: P = V^{\star}I;
18: dV = V-Vold;
19: dP = P-Pold;
20:
21: if dP \sim=022: if dP<0
23: if dV<0
24: Vref = Vrefold + deltaVref;
25: else
26: Vref = Vrefold - deltaVref;
27: end
28: else
29: if dV<0
30: Vref = Vrefold - deltaVref;
31: else
32: Vref = Vrefold + deltaVref;
33: end
34: end
35: else Vref = Vrefold;
36: end
37:
38: if Vref >= Vrefmax | Vref <= Vrefmin
39: Vref = Vrefold;
40: end
41:
42: Vrefold = Vref;
43: Vold = V;
44: Pold = P;
```
ANEXO A - SIMULAÇÃO INVERSOR SOLAR MONOFÁSICO

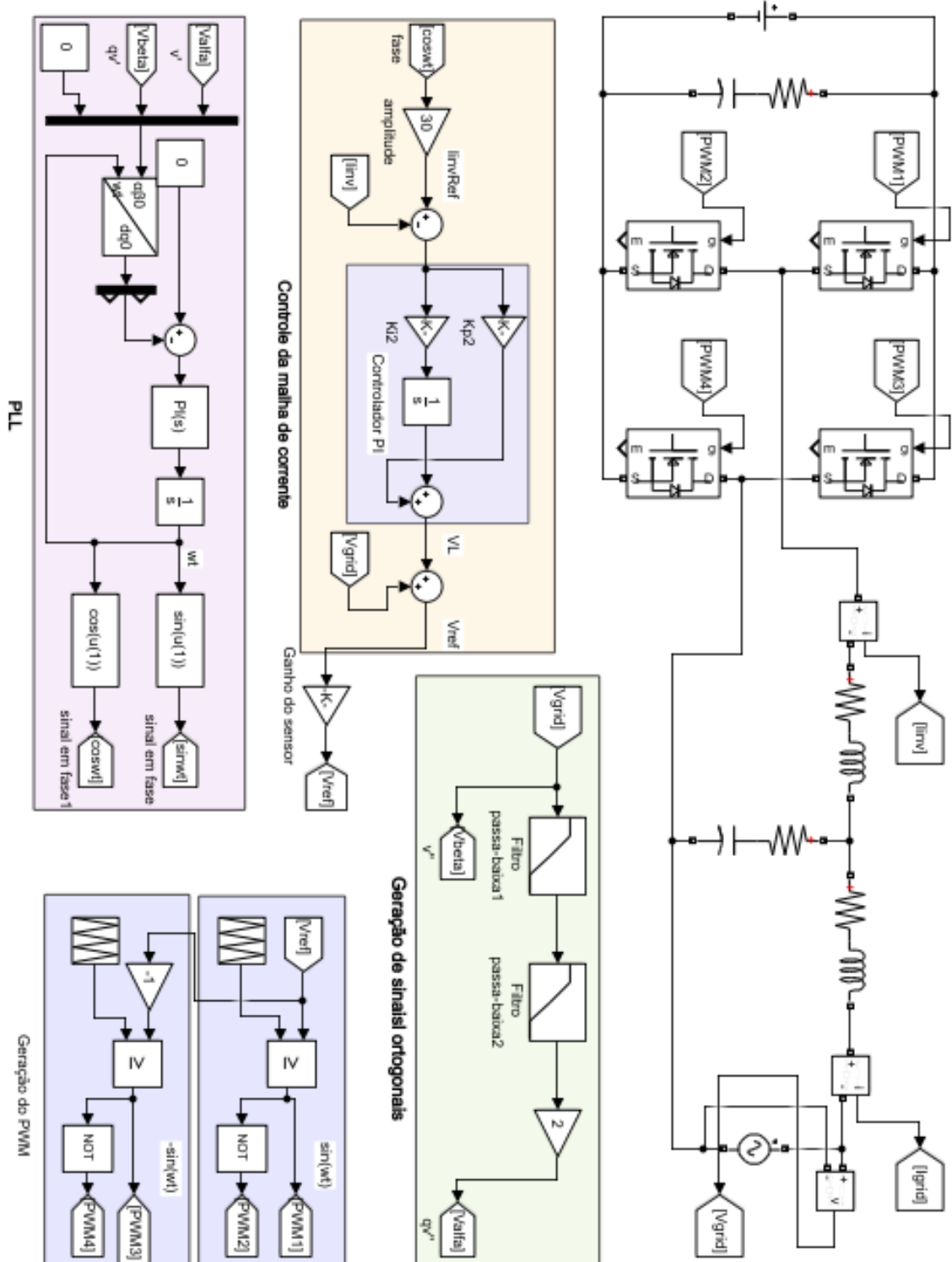

ANEXO B - SIMULAÇÃO INVERSOR SOLAR TRIFÁSICO DE DOIS **ESTÁGIOS** 

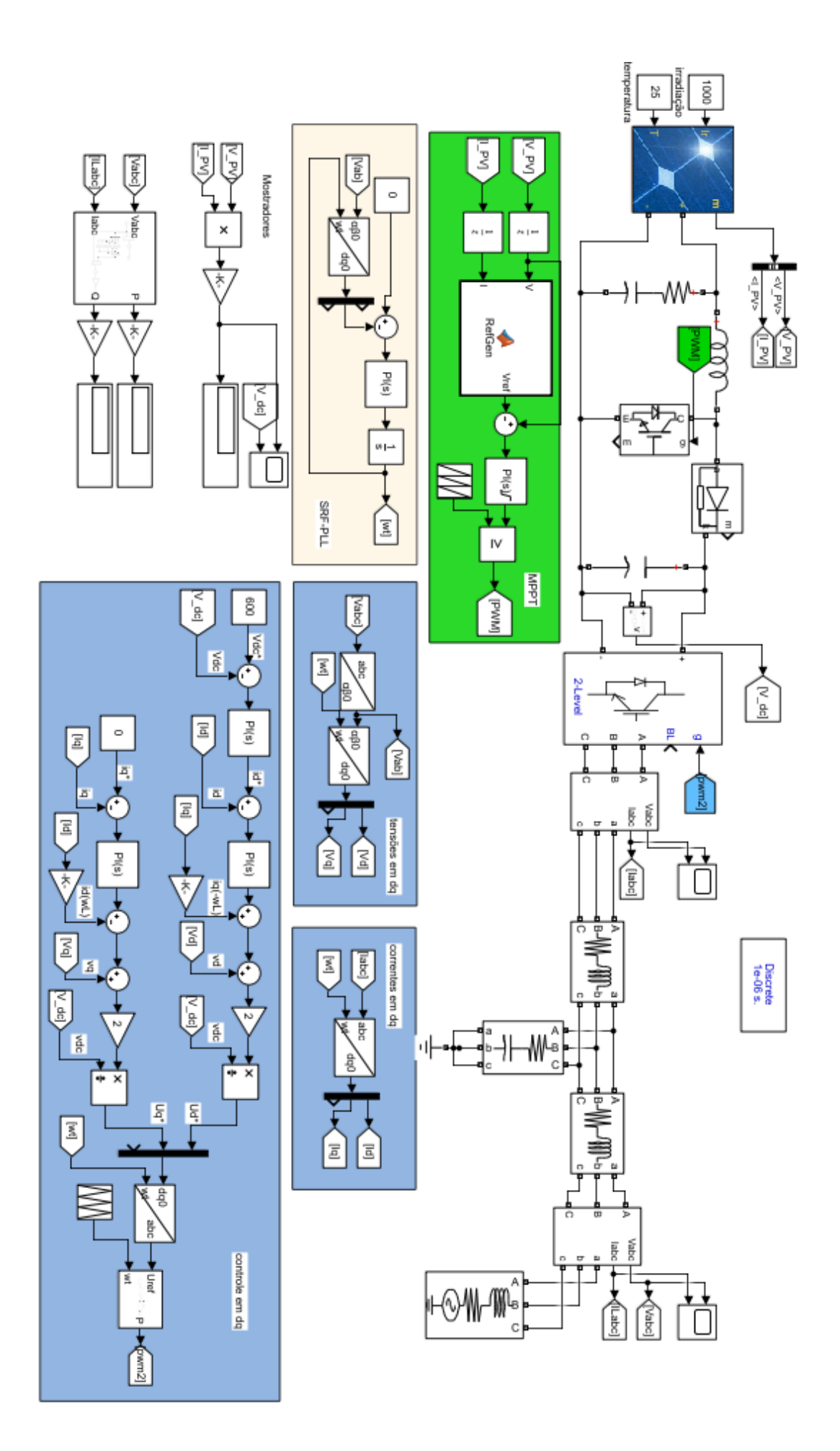

ANEXO C - DATASHEET PAINEL MODELO: 1SOLTECH 1STH-250-WH